# **System Composer™** Reference

# MATLAB&SIMULINK®

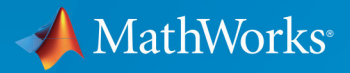

R

**R**2019**b**

#### **How to Contact MathWorks**

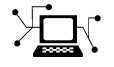

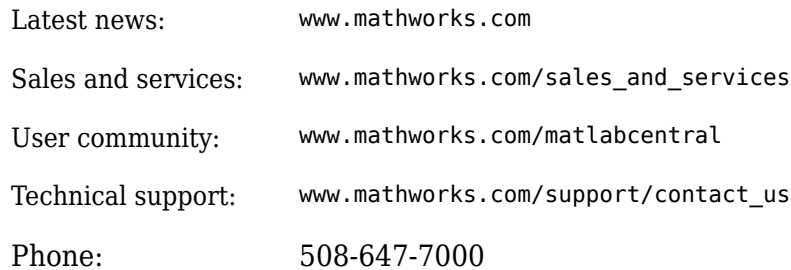

 $\mathbb{R}$  The MathWorks, Inc. 1 Apple Hill Drive Natick, MA 01760-2098

*System Composer™ Reference*

© COPYRIGHT 2019 by The MathWorks, Inc.

The software described in this document is furnished under a license agreement. The software may be used or copied only under the terms of the license agreement. No part of this manual may be photocopied or reproduced in any form without prior written consent from The MathWorks, Inc.

FEDERAL ACQUISITION: This provision applies to all acquisitions of the Program and Documentation by, for, or through the federal government of the United States. By accepting delivery of the Program or Documentation, the government hereby agrees that this software or documentation qualifies as commercial computer software or commercial computer software documentation as such terms are used or defined in FAR 12.212, DFARS Part 227.72, and DFARS 252.227-7014. Accordingly, the terms and conditions of this Agreement and only those rights specified in this Agreement, shall pertain to and govern the use, modification, reproduction, release, performance, display, and disclosure of the Program and Documentation by the federal government (or other entity acquiring for or through the federal government) and shall supersede any conflicting contractual terms or conditions. If this License fails to meet the government's needs or is inconsistent in any respect with federal procurement law, the government agrees to return the Program and Documentation, unused, to The MathWorks, Inc.

#### **Trademarks**

MATLAB and Simulink are registered trademarks of The MathWorks, Inc. See [www.mathworks.com/trademarks](https://www.mathworks.com/trademarks) for a list of additional trademarks. Other product or brand names may be trademarks or registered trademarks of their respective holders.

#### **Patents**

MathWorks products are protected by one or more U.S. patents. Please see [www.mathworks.com/patents](https://www.mathworks.com/patents) for more information.

#### **Revision History**

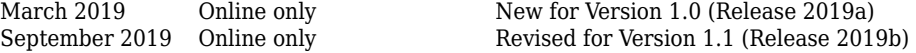

# **Contents**

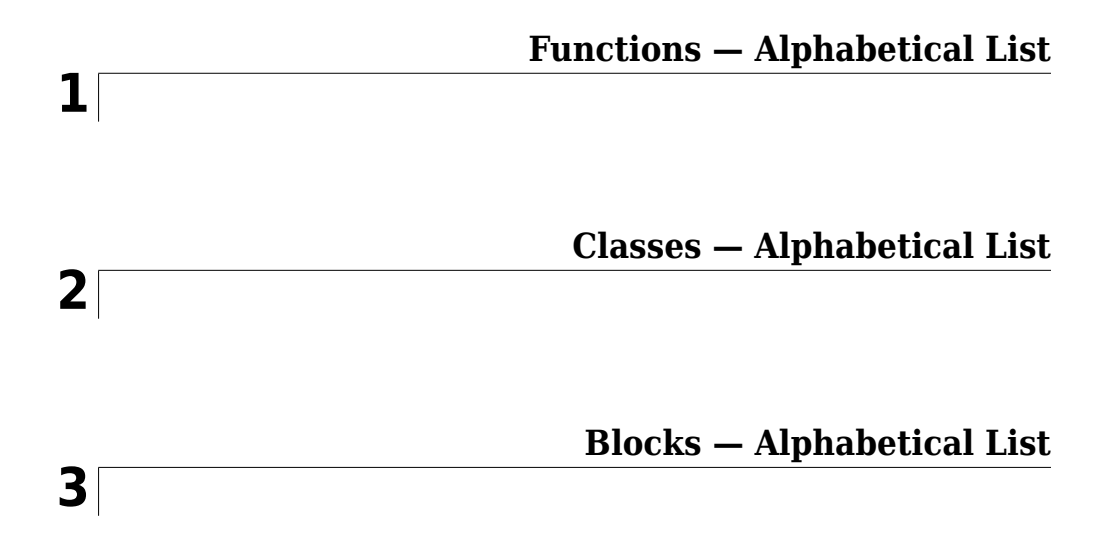

# <span id="page-4-0"></span>**Functions — Alphabetical List**

### **addChoice**

Add a variant choice to a variant component

### **Syntax**

```
compList = addChoice(variantComponent,choices)
compList = addChoice(variantComponent,choices,labels)
```
### **Description**

compList = addChoice(variantComponent,choices) creates variant choices specified in choices in the specified variant component and returns their handles.

compList = addChoice(variantComponent,choices,labels) creates variant choices specified in choices with labels labels in the specified variant component and returns their handles.

### **Input Arguments**

#### **variantComponent — Architecture component**

component

The architecture where the variant choices are added.

Data Types: systemcomposer.arch.Component

#### **choices — Variant choice names**

cell array of strings

Cell array where each element defines the name of a choice component. The length of choices must be the same as labels.

Data Types: string

**labels — Variant choice labels**

cell array of strings

Array of labels where each element is the label for the corresponding choice.. The length of labels must be the same as choices.

Data Types: string

### **Output Arguments**

#### **compList — Created components**

array of components

Array of created components. This array is the same size as choices and labels.

### **See Also**

[getActiveChoice](#page-57-0) | [getChoices](#page-59-0) | [makeVariant](#page-106-0)

#### **Topics**

"Create Variants"

### <span id="page-7-0"></span>**addComponent**

Add a component to the architecture

### **Syntax**

```
components = addComponent(architecture,compNames)
components = addComponent(architecture, compNames, stereotypes)
```
### **Description**

components = addComponent(architecture,compNames) adds a set of components specified by the array of names.

components = addComponent(architecture,compNames,stereotypes) applies stereotypes specified in the stereotypes to the new components.

### **Examples**

#### **Create a Model with two Components**

Create model, get root architecture, and create components.

```
model = systemcomposer.createModel('archModel');
arch = get(model,'Architecture');
names = {'Component1','Component2'}
comp = addComponent(arch, names);
```
### **Input Arguments**

```
architecture — Architecture model element
architecture
```
Parent architecture to which the component is added.

Data Types: systemcomposer.arch.Architecture

#### **compNames — Names of components**

cell array of strings

Cell array where each element defines the name of a new component. The length of compNames must be the same as stereotypes.

Data Types: string

#### **stereotypes — Stereotypes to apply to the components**

cell array of stereotypes

Array of stereotypes where each element is the qualified stereotype name for the corresponding component in the form '<profileName>.<stereotypeName>'. The length of stereotypes must be the same as compNames.

Data Types: string

### **Output Arguments**

#### **components — Created components**

array of components

Array of created components. This array is the same size as compNames and stereotypes.

### **See Also**

[addPort](#page-16-0) | [connect](#page-33-0)

#### **Topics** "Components"

### **addComponent\_**

Add component to view given path

### **Syntax**

compOccur = addComponent(object, compPath, contextView)

### **Description**

compOccur = addComponent(object, compPath, contextView) adds the component with the specified path to the view given by the parameter 'contextView'.

addComponent is a method for the class [systemcomposer.view.ViewArchitecture](#page-201-0)

### **Input Arguments**

**object — <argument purpose>** <object> (default) | <object>

<argument description>

Data Types: < object data type>

**compPath — <argument purpose>** <argument value> (default) | <argument value>

Path to the component including the name of the top-model.

Data Types: <argument data type>

**contextView — <argument purpose>** <argument value> (default) | <argument value>

Property 'Parent' is empty.

Data Types: systemcomposer.view.ViewArchitecture

### **Output Arguments**

**parent — <argument purpose>** <argument value>

<argument description>

Data Types: <argument data type>

### **See Also**

### **addVariantComponent**

Add a component to the architecture

### **Syntax**

```
variantList = addVariantComponent(architecture,variantComponents)
variantList = addVariantComponent(architecture,
variantComponents,'Position',position)
```
### **Description**

variantList = addVariantComponent(architecture,variantComponents) adds a set of components specified by the array of names.

```
variantList = addVariantComponent(architecture,
variantComponents,'Position',position) creates a variant component the
architecture at a given position.
```
### **Examples**

#### **Create a Variant with two Components**

Create model, get root architecture, and create a component with two variants.

```
model = systemcomposer.createModel('archModel');
arch = get(model,'Architecture');
names = {'Component1','Component2'}
variants = addVariantComponent(arch, names);
```
### **Input Arguments**

**architecture — Architecture model element** architecture

Parent architecture to which the component is added.

Data Types: systemcomposer.arch.Architecture

#### **variantComponents — Names of variant components**

cell array of strings

Cell array where each element defines the name of a variant component.

Data Types: string

#### **position** – four-element vector that specifies location of the top corner of the **component**

1x4 array

The array denotes the top corner of the component in terms of its x and y coordinates followed by the x and y coordinates of the bottom corner. When adding more than one variant component, a matrix of size [NX4] may be specified where N is the number of variant components being added.

Data Types: double

### **Output Arguments**

#### **variantList — Handles to variant components**

array of components

Array of variant components. This array is the same size as variantComponents.

**See Also** [addPort](#page-16-0) | [connect](#page-33-0)

**Topics**

"Components"

### <span id="page-13-0"></span>**addElement**

Add a signal interface element

### **Syntax**

```
element = addElement(inteface, name)element = addElement(interface, name, Name, Value)
```
### **Description**

element = addElement(interface, name) adds an element to a signal interface with default properties.

element = addElement(interface,name,Name,Value) sets the properties of the element as specified in Name, Value.

### **Examples**

#### **Add an Interface and an Element**

Add an interface newinterface to the interface dictionary of the model and add an element with type double to it.

```
interface = addInterface(archModel.InterfaceDictionary,'newsignal');
element = addElement(interface,'newelement','Type','double)
```
### **Input Arguments**

#### **interface — new interface object**

signal interface

This is the interface that the new element is to be added.

Data Types: systemcomposer.interface.SignalInterface

**name — Name of the new element**

string

The new element name must be a valid variable name.

Data Types: char

#### **Name-Value Pair Arguments**

Specify optional comma-separated pairs of Name, Value arguments. Name is the argument name and Value is the corresponding value. Name must appear inside quotes. You can specify several name and value pair arguments in any order as Name1,Value1,...,NameN,ValueN.

Example: 'Type', 'double'

#### **Type — Type of element**

valid data type string

Data type of the element. Must be a valid data type.

Data Types: char

#### **Dimensions — Dimensions of element**

positive integer array

Each element is the size of the element in the corresponding direction. A scalar integer indicates a scalar or vector element, a row vector with two integers indicates a matrix element.

Data Types: char

#### **Complexity — Complexity of element**

real | complex

This describes whether the element is purely real, or if an imaginary part is allowed.

Data Types: string

### **Output Arguments**

#### **element — new interface element object**

signal element

### **See Also**

[getElement](#page-63-0) | [getInterfaces](#page-67-0) | [linkDictionary](#page-95-0) | [systemcomposer.createDictionary](#page-36-0) | [unlinkDictionary](#page-139-0)

### **Topics**

"Define Interfaces"

### <span id="page-16-0"></span>**addPort**

Add ports to architecture

### **Syntax**

```
ports = addPort(architecture,portNames,portTypes)
ports = addPort(architecture,portNames,portTypes,stereotypes)
```
### **Description**

ports = addPort(architecture,portNames,portTypes) adds a set of ports with specified names.

ports = addPort(architecture,portNames,portTypes,stereotypes) also applies stereotypes.

### **Examples**

#### **Add Ports to Architecture**

Create model, get root architecture, add component, and add ports.

```
model = systemcomposer.createModel('archModel');
rootArch = get(model,'Architecture');
newcomponent = addComponent(rootArch,'NewComponent');
newport = addPort(newcomponent.Architecture,'NewCompPort','in');
```
### **Input Arguments**

**architecture — Component architecture** Architecture

addPort adds ports to the architecture of a component. Use *<component>.Architecture* to access the architecture of a component.

Data Types: systemcomposer.arch.Architecture

#### **portNames — Names of ports**

cell array of strings

Port names must be unique within each component. If necessary, System Composer appends a number to the port name to ensure uniqueness. The size of portNames,portTypes, and stereotypes must be the same.

Data Types: string

**portTypes — Port directions**

cell array of strings

Port directions are given in a cell array. Each element is either 'in' or 'out'.

Data Types: string

#### **stereotypes — Stereotypes to apply to the components**

Array of stereotypes

Each stereotype in the array must either be a mixin stereotype or a port stereotype. The size of portNames,portTypes, and stereotypes must be the same.

Data Types: systemcomposer.profile.Stereotype

### **Output Arguments**

**ports — Created ports** Array of ports

### **See Also**

[addComponent](#page-7-0) | [connect](#page-33-0) | [destroy](#page-49-0) | [systemcomposer.arch.BasePort](#page-154-0)

#### **Topics**

"Ports"

### **addInterface**

Create a named interface in an interface dictionary

### **Syntax**

```
interface = addInterface(dictionary,name)
interface = addInterface(dictionary,name,busObject)
```
### **Description**

interface = addInterface(dictionary,name) creates a named interface in the interface dictionary.

interface = addInterface(dictionary,name,busObject) constructs an interface that mirrors an existing Simulink® bus object.

### **Examples**

#### **Add an Interface**

Add an interface newinterface to the interface dictionary of the model.

```
addInterface(archModel.InterfaceDictionary,'newinterface')
```
### **Input Arguments**

#### **dictionary — Data dictionary attached to the architecture model**

System Composer dictionary

dictionary can be the default data dictionary that defines local interfaces or an external data dictionary that carries interface definitions. If the model links to multiple data dictionaries, then dictionary must be the one that carries interface definitions.

Data Types: systemcomposer.interface.Dictionary

**name — Name of the new interface** string

The name of the new interface must be a valid variable name.

Data Types: char

**busObject — Simulink bus object that the new interface mirrors** Simulink bus

Use this argument when the interface is already defined in a Simulink Bus object.

Data Types: simulink bus

### **Output Arguments**

**interface — new interface object**

signal interface

Interface object with properties Dictionary, Name, and Elements.

### **See Also**

[addElement](#page-13-0) | [getInterface](#page-65-0) | [getInterfaces](#page-67-0) | [linkDictionary](#page-95-0) | [systemcomposer.createDictionary](#page-36-0)

**Topics** "Define Interfaces"

### **addProperty**

Add a property to a stereotype

### **Syntax**

property = addProperty(stereotype,name,Name,Value)

### **Description**

property = addProperty(stereotype,name,Name,Value) adds a new property with the specified Name, Value attributes.

### **Examples**

#### **Add a Property**

Add a component stereotype and add a VoltageRating property with value 5.

```
stype = addStereotype(profile,'electricalComponent','AppliesTo','Component')
property = addProperty(stype,'VoltageRating','DefaultValue','5');
```
### **Input Arguments**

**stereotype — Stereotype to which the property is added** stereotype

#### **name — Name of the property**

string

Name of the property must be unique within the stereotype.

#### **Name-Value Pair Arguments**

Specify optional comma-separated pairs of Name, Value arguments. Name is the argument name and Value is the corresponding value. Name must appear inside quotes. You can specify several name and value pair arguments in any order as Name1,Value1,...,NameN,ValueN.

Example: 'Datatype', 'double'

#### **Type — Property data type**

valid data type string

Data Types: char

#### **Dimensions — Dimensions of property**

positive integer array

Data Types: char

#### **Min — Minimum value**

numeric value

Data Types: double

#### **Max — Maximum value**

numeric value

Data Types: double

#### **Units — Property units**

string

Data Types: char

#### **DefaultValue — Default value**

numeric value

Data Types: double

### **Output Arguments**

#### **property — Created property** property

### **See Also**

[getProperty](#page-69-0) | [setProperty](#page-135-0)

#### **Topics**

"Define Profiles and Stereotypes" "Set Tags and Properties for Analysis"

### **addStereotype**

Add a stereotype to the profile

### **Syntax**

```
stereotype = addStereotype(profile,stereotypeName)
stereotype = addStereotype(profile,stereotypeName,Name,Value)
```
### **Description**

stereotype = addStereotype(profile,stereotypeName) adds a new stereotype with the specified name.

stereotype = addStereotype(profile,stereotypeName,Name,Value) specifies the properties of the stereotype.

### **Examples**

#### **Add a Component Stereotype**

Add a component stereotype to the profile.

```
addStereotype(profile,'electricalComponent','AppliesTo','Component')
```
### **Input Arguments**

#### **profile — 3roᎮle object**

profile

The profile that contains the new stereotype.

```
Data Types: systemcomposer.profile.Profile
```
#### **stereotypeName — Name of new stereotype**

string

The name of the stereotype must be unique within the profile.

Data Types: char

#### **Name-Value Pair Arguments**

Specify optional comma-separated pairs of Name,Value arguments. Name is the argument name and Value is the corresponding value. Name must appear inside quotes. You can specify several name and value pair arguments in any order as Name1,Value1,...,NameN,ValueN.

Example: 'AppliesTo', 'Component'

#### **Name, Value — Stereotype properties and values**

positive integer array

See [systemcomposer.profile.Stereotype](#page-196-0) for stereotype properties and values.

### **Output Arguments**

**stereotype — Created stereotype** stereotype

### **See Also**

[applyStereotype](#page-27-0) | [removeStereotype](#page-121-0)

#### **Topics**

"Define Profiles and Stereotypes"

### applyProfile

Apply profile to a model

### **Syntax**

```
applyProfile(modelObject,profileFile)
```
### **Description**

applyProfile(modelObject, profileFile) applies the profile to an architecture model and makes all of the constituent stereotypes available.

### **Input Arguments**

**modelObject — Architecture model object** architecture model Data Types: systemcomposer.arch.Model

#### **profileFile — 3roᎮle Ꭾle**

string Data Types: string

### **See Also**

[createProfile](#page-40-0) | [removeProfile](#page-117-0)

### **Topics**

"Define Profiles and Stereotypes"

### <span id="page-27-0"></span>**applyStereotype**

Apply a stereotype to a model element

### **Syntax**

applyStereotype(element,stereotype)

### **Description**

applyStereotype(element,stereotype) applies a stereotype to a model element. Adds the specified stereotype if not already applied to a model element. Stereotypes can be applied to Base Architecture, Base Architecture port, and Base Connector model elements.

### **Input Arguments**

#### **element — Architecture model element**

architecture component | architecture port | architecture connector

The stereotype is applied to this component, port, or connector.

Data Types: systemcomposer.arch.Element

#### **stereotype — Reference stereotype**

architecture stereotype

The qualified stereotype name in the form  $\epsilon$   $\gamma$   $\epsilon$   $\sim$   $\epsilon$   $\epsilon$   $\epsilon$   $\epsilon$   $\sim$   $\epsilon$   $\gamma$ . The profile must already be applied to the model.

Data Types: char

### **See Also**

[batchApplyStereotype](#page-31-0) | [removeStereotype](#page-121-0)

#### **Topics**

"Use Stereotypes and Profiles"

### **open**

Open System Composermodel

### **Syntax**

open(objModel)

### **Description**

open(objModel) opens the specified model in the System Composer editor if it is not already open.

open is a method for the class [systemcomposer.arch.Model](#page-163-0).

### **Examples**

#### **Create and Open a Model**

```
Model = systemcomposer.createModel('modelName');
open(Model)
```
### **Input Arguments**

**objModel — Model to open in editor** Model object Data Types: systemcomposer.arch.Model

### **See Also**

[createModel](#page-38-0)

### **Topics**

"Create an Architecture Model"

### <span id="page-31-0"></span>**batchApplyStereotype**

Apply stereotype to all elements in the specified architecture

### **Syntax**

```
= batchApplyStereotype(architecture,elementType,stereotype)
```

```
= batchApplyStereotype(architecture,elementType,
```

```
stereotype,'Recurse',flag)
```
### **Description**

= batchApplyStereotype(architecture,elementType,stereotype) applies the stereotype to all elements that match elementType within architecture.

= batchApplyStereotype(architecture,elementType, stereotype,'Recurse',flag) applies the stereotype to all elements that match elementType within architecture and its sub-architectures.

### **Examples**

#### **Apply a Stereotype to All Connectors**

Apply the standardConn stereotype in GeneralProfile profile to all connectors within the architecture arch.

batchApplyStereotype(arch,'Connector','GeneralProfile.standardConn');

### **Input Arguments**

#### **architecture — Architecture model element**

architecture

Parent architecture layer for all components to attach the stereotype.

Data Types: systemcomposer.arch.Architecture

#### **elementType — Type of architecture element**

'Component' | 'Port' | 'Connector'

The element type to apply the stereotype. The stereotype must be applicable for this element type.

Data Types: string

#### **stereotype — Stereotype to apply**

string

Qualified name for the stereotype in the form 'profileName.stereotypeName' The stereotype must be applicable to components.

Data Types: string

#### **flag — Apply stereotype recursively**

true | false

If this flag is set, the stereotype is applied to the elements in the architecture and its subarchitectures.

Data Types: logical

### **See Also**

[removeStereotype](#page-121-0)

**Topics**

"Use Stereotypes and Profiles"

### <span id="page-33-0"></span>**connect**

Connect pairs of components

### **Syntax**

```
connectors = connect(srcComponent,destComponent)
connectors = connect(srcComponent,destComponent,'Stereotype',
stereotype)
connectors = connect(srcComponent,destComponent,'Rule',rule)
connectors = connect(architecture,srcPorts,destPorts,stereotypes,
rule)
```
### **Description**

connectors = connect(srcComponent,destComponent) connects the unconnected output ports of srcComponent to the unconnected input ports of destComponent based on matching port names, and returns a handle to the connector.

```
connectors = connect(srcComponent,destComponent,'Stereotype',
stereotype) additionally applies the specified stereotype to the connector.
```

```
connectors = connect(srcComponent,destComponent,'Rule',rule) specifies a
rule for establishing connections.
```
connectors = connect(architecture,srcPorts,destPorts,stereotypes, rule) connects pairs of ports in the architecture.

### **Examples**

#### **Connect Components**

Create model, get root architecture, add ports, and connect ports.

```
model = systemcomposer.createModel('archModel'); 
rootArch = get(model,'Architecture');
```

```
names = {'Component1','Component2'}; 
newcomponents = addComponent(rootArch,names);
outport1 = addPort(newcomponents(1).Architecture,'','OutputPort'); 
inport1 = addPort(newcomponents(2).Architecture,'InputPort',''); 
connect(rootArch,outport1, inport1);
```
### **Input Arguments**

**architecture — Architecture model element** Architecture

Data Types: systemcomposer.arch.Architecture

**srcPorts — Array of source ports** array of ports

srcPorts must be the same length as destPorts and must consist of all output ports.

Data Types: systemcomposer.arch.Port

#### **destPorts — Array of destination ports**

array of ports

destPorts must be the same length as srcPorts and must consist of all source ports.

Data Types: systemcomposer.arch.Port

#### **srcComponent — Source component**

architecture component

Data Types: systemcomposer.arch.Component

#### **destComponent — Destination component**

architecture component

Data Types: systemcomposer.arch.Component

#### **stereotypes — Stereotypes to apply to the connections**

Array of stereotypes

Data Types: systemcomposer.profile.Stereotype

#### **rule — Rule to match ports for connection**

'name' | 'interface'

Data Types: systemcomposer.arch.Component

### **Output Arguments**

**connectors — Created connections** Array of connections

### **See Also**

[addPort](#page-16-0)

**Topics** "Create an Architecture Model"
# **systemcomposer.createDictionary**

Create data dictionary

# **Syntax**

dict\_id = systemcomposer.createDictionary(dictionaryName)

# **Description**

dict id = systemcomposer.createDictionary(dictionaryName) creates a new Simulink data dictionary to hold interfaces and return a handle.

# **Input Arguments**

**dictionaryName — Name of new data dictionary**

string

The name must include the .sldd extension

Example: 'new\_dictionary.sldd'

Data Types: char

### **Output Arguments**

**dictionary\_id — Handle to the dictionary** dictionary object

# **Examples**

dict\_id = systemcomposer.createDictionary('new\_dictionary.sldd')

### **See Also**

[addInterface](#page-19-0) | [linkDictionary](#page-95-0) | [save](#page-125-0) | [unlinkDictionary](#page-139-0)

#### **Topics**

"Save and Link Interfaces"

### **createModel**

Create a System Composer model

# **Syntax**

objModel = systemcomposer.createModel(modelName)

## **Description**

objModel = systemcomposer.createModel(modelName) creates a model with name modelName and returns its handle.

createModel is the constructor method for the class [systemcomposer.arch.Model](#page-163-0).

## **Input Arguments**

**modelName — Name of a new model** character vector | string

Model name must be a valid MATLAB variable name.

Data Types: char | string

### **Output Arguments**

**objModel — Model handle** Model object Data Types: systemcomposer.arch.Model

# **Examples**

Model = systemcomposer.createModel('model\_name')

Model =

Model with properties:

 Name: 'model\_name' ActiveView: [] Architecture: [1×1 systemcomposer.arch.Architecture] SimulinkHandle: 1.2207e-04 Views: [0×0 systemcomposer.view.ViewArchitecture] Profiles: [0×0 systemcomposer.profile.Profile] InterfaceDictionary: [1×1 systemcomposer.interface.Dictionary]

#### **See Also**

[loadModel](#page-99-0) | [open](#page-29-0) | [save](#page-125-0)

#### **Topics**

"Compose Architecture Visually"

## **createProfile**

Create profile

# **Syntax**

profile = systemcomposer.createProfile(profileName,dirPath)

## **Description**

profile = systemcomposer.createProfile(profileName,dirPath) creates a new profile object of type systemcomposer.profile.Profile to setup a set of stereotypes. The optional dirPath argument specifies a directory in which the profile is to be created.

## **Input Arguments**

**profileName — Name of new proᎮle** string

Example: 'new profile'

Data Types: char | string Complex Number Support: No

### **Output Arguments**

#### **profile — 3roᎮle handle**

profile object

# **Examples**

```
systemcomposer.createProfile('new_profile')
profile = systemcomposer.createProfile('new_profile')
```
### **See Also**

[applyProfile](#page-26-0) | [removeProfile](#page-117-0) | [systemcomposer.loadProfile](#page-101-0)

#### **Topics**

"Create a Profile and Add Stereotypes"

# **createSimulinkBehavior**

Create a Simulink model and link component to it

# **Syntax**

createSimulinkBehavior(component,modelName)

# **Description**

createSimulinkBehavior(component,modelName) creates a new Simulink model with the same interface as the component and links the component to the new model. This method works only if the component has no children.

### **Examples**

#### **Create a Simulink Model and Link**

Create a Simulink behavior model for the component robotcomp in Robot.slx and link the component to the model.

createSimulinkBehavior(robotcomp,'Robot');

### **Input Arguments**

#### **component — Architecture component** architecture component

The component must have no children.

Data Types: systemcomposer.arch.Component

#### **modelName — Model name**

string

#### Name of the Simulink model created by this function.

Data Types: char

### **See Also**

[linkToModel](#page-96-0)

#### **Topics**

"Implement Components in Simulink"

### **createViewArchitecture**

Create a view

### **Syntax**

```
view = createViewArchitecture(obj, constraint, rootArch, 
isRecursive, groupBy, nameValPair)
view = createViewArchitecture(obj, name, constraint, rootArch, 
isRecursive, groupBy, nameValPair)
```
### **Description**

```
view = createViewArchitecture(obj, constraint, rootArch, 
isRecursive, groupBy, nameValPair) creates an empty view with the given name. 
view = createViewArchitecture(obj, name, constraint, rootArch, 
isRecursive, groupBy, nameValPair)creates a view with the given name whose
contents are populated by finding all components in the given architecture given by the
rootArch parameter which satisfies the given constraint. If isRecursive is true, then
createViewArchitecture applies the query recursively on all components under the
rootArch. The groupBy parameter is the fully qualified property name to group the
components in the query.
```
The method createViewArchitecture is for the class [systemcomposer.arch.Model](#page-163-0).

## **Input Arguments**

#### **obj — <argument purpose>**

<object value> (default)

Data Types: < object data type>

#### **name — <argument purpose>**

<object value> (default)

```
Data Types: < object data type>
```
**nameValPair — <argument purpose>** <object value> (default) Data Types: < object data type>

**constraint — <argument purpose>** <object value> (default)

Data Types: < object data type>

**rootArch — <argument purpose>** <object value> (default)

Data Types: < object data type>

**isRecursive — <argument purpose>** <object value> (default) Data Types: < object data type>

#### **See Also**

#### **createViewComponent**

Create new view component

### **Syntax**

vc = createViewComponent(object, name, contextView)

#### **Description**

vc = createViewComponent(object, name, contextView) creates a new view component with the provided name in the view given by the parameter 'contextView'.

createViewComponent is a method for the class [systemcomposer.view.ViewArchitecture](#page-201-0)

#### **Input Arguments**

**object — <argument purpose>** <object> (default) | <object>

<argument description>

Data Types: < object data type>

**name — Name of component** character vector (default)

Name of component

Data Types: character vector

#### **contextView — <argument purpose>** <argument value> (default) | <argument value>

Property 'Parent' is empty.

Data Types: systemcomposer.view.ViewArchitecture

## **Output Arguments**

**parent — <argument purpose>** <argument value>

<argument description>

Data Types: <argument data type>

#### **See Also**

# **deleteInstance**

Delete an architecture instance

# **Syntax**

deleteInstance(architectureInstance)

# **Description**

deleteInstance(architectureInstance) deletes an existing instance.

# **Input Arguments**

**architectureInstance — The architecture instance** architecture instance

The architecture instance to be deleted.

Data Types: systemcomposer.analysis.ArchitectureInstance

#### **See Also** [instantiate](#page-82-0)

**Topics** "Write Analysis Function"

# **destroy**

Remove and destroy a model element

# **Syntax**

destroy(element)

# **Description**

destroy(element) removes and destroys the model element.

# **Examples**

#### **Destroy a Component**

Create a component and then remove it from the model.

```
newcomponent = addComponent(rootArch,'NewComponent');
destroy(newcomponent)
```
# **Input Arguments**

```
element — Architecture model element
architecture element | interface element | signal element | property
```

```
Data Types: systemcomposer.arch.Element |
systemcomposer.interface.SignalInterface |
systemcomposer.interface.SignalElement |
systemcomposer.profile.Property
```
# **See Also**

```
removeElement | removeProfile | removeProperty
```
### **systemcomposer.exportModel**

Export model information as MATLAB tables

### **Syntax**

[exportedSet] = systemcomposer.exportModel(modelName)

# **Description**

[exportedSet] = systemcomposer.exportModel(modelName) exports model information for components, ports, connectors, and interfaces to be imported into MATLAB® tables. The exported tables have prescribed formats to specify model element relationships, stereotypes, and properties.

## **Input Arguments**

#### **modelName — Name of model to be exported**

string | character vector

Name of System Composer model to be exported, specified as a string.

Example: 'exMobileRobot'

Data Types: char | string

## **Output Arguments**

#### **exportedSet — Model tables** struct

Structure containing tables components, ports, connections, and portInterfaces.

### **Examples**

#### **Export a System Composer Model**

To export a model, pass the model name and as an argument to the exportModel function. The function returns a structure containing four tables components, ports, connections, and portInterfaces.

```
exportedSet = systemcomposer.exportModel('exMobileRobot')
```
exportedSet =

struct with fields:

```
 components: [11×4 table]
          ports: [22×4 table]
    connections: [16×4 table]
 portInterfaces: [0×9 table]
```
### **See Also**

```
systemcomposer.importModel
```
#### **Topics**

"Importing and Exporting Architecture Models"

### **systemcomposer.extractArchitectureFromSi mulink**

Link component to a model

## **Syntax**

systemcomposer.extractArchitectureFromSimulink(SimulinkModel, architectureModelName)

### **Description**

systemcomposer.extractArchitectureFromSimulink(SimulinkModel, architectureModelName) exports the Simulink model SimulinkModel to an architecture model architectureModelName and saves it in the current directory.

## **Examples**

#### **Extract Architecture from Example Model**

Extract architecture from a model with subsystem and variant architecture.

```
ex_modeling_variants;
systemcomposer.extractArchitectureFromSimulink('ex_modeling_variants','archModel')
```
### **Input Arguments**

**SimulinkModel — Model from which to extract the architecture**

Simulink model

The model must be on the path.

Data Types: model

#### **architectureModelName — Architecture model name**

string

A new architecture model that shows the architecture of the Simulink model. This model is saved in the current directory.

Data Types: char

# **See Also**

[linkToModel](#page-96-0)

#### **Topics**

"Extract Architecture from Simulink Model"

# find

Find model elements

# **Syntax**

```
[paths, e] = find(obj, constraint, rootArch, nameValPair)
[paths, e] = find(obj, constraint, nameValPair)
```
### **Description**

[paths, e] = find(obj, constraint, rootArch, nameValPair), [paths, e] = find(obj, constraint, nameValPair) finds model elements in the specified architecture rootArch using the specified constraint in the model. If rootArch is not provided, then it will find model elements in the root architecture of the model. The output argument paths will contain the fully qualified named path to the element starting from the given root architecture. The following name value pairs are supported:

- 'FlattenReferences': {true, false} Indicates if the find should search referenced architectures or it should not include referenced architectures. The default is 'false'.
- 'Recurse': {true, false} Indicates if the find should recursively search through the model or if it should search only the specified layer. The default is 'true'.
- 'ElemType': {'Component', 'Port', 'Connector'} Specifies what element type to search for in the model. This parameter dictates the return type of "e". The default is 'Component'.

The method Find is for the class [systemcomposer.arch.Model](#page-163-0).

## **Input Arguments**

#### **obj — <argument purpose>**

<argument value> (default)

Data Types: <argument type>

**constraint — <argument purpose>** <argument value> (default) Data Types: <argument type>

**rootArch — <argument purpose>** <argument value> (default) Data Types: <argument type>

**nameValPair — <argument purpose>** <argument value> (default) Data Types: <argument type>

# **Output Arguments**

#### **paths — <argument purpose>**

<argument value>

#### <argument description>

Data Types: <argument data type>

#### **e — <argument purpose>**

<argument value>

#### <argument description>

Data Types: <argument data type>

### **See Also**

# <span id="page-57-0"></span>**getActiveChoice**

Get the active choice on the variant component

# **Syntax**

choice = getActiveChoice(variantComponent)

# **Description**

choice = getActiveChoice(variantComponent) finds which choice is active for the variant component.

# **Input Arguments**

#### **variantComponent — Architecture component**

component

The architecture where the variant choices are selected.

Data Types: systemcomposer.arch.Component

## **Output Arguments**

**choice — Handle of chosen variant** component

Handle to the chosen variant.

Data Types: systemcomposer.arch.Component

### **See Also**

[addChoice](#page-5-0) | [getChoices](#page-59-0) | [setActiveChoice](#page-131-0)

#### **Topics**

"Create Variants"

# <span id="page-59-0"></span>**getChoices**

Get available choices in the variant component

# **Syntax**

compList = getChoices(variantComponent)

# **Description**

compList = getChoices(variantComponent) returns the list of choices available for a variant component.

# **Input Arguments**

**variantComponent — Architecture component** component

Variant component with multiple choices.

Data Types: systemcomposer.arch.Component

### **Output Arguments**

**compList — Choices available for the variant component** array of components

List of possible choices for the variant component.

#### **See Also**

[addChoice](#page-5-0) | [getActiveChoice](#page-57-0) | [setActiveChoice](#page-131-0)

#### **Topics**

"Create Variants"

# **getCondition**

Return the variant control on the choice within the variant component

# **Syntax**

```
expression = getCondition(variantComponent,choice)
```
# **Description**

expression = getCondition(variantComponent,choice) returns the variant control on the choice within the variant component.

# **Input Arguments**

**variantComponent — Architecture component** component

Variant component with multiple choices.

Data Types: systemcomposer.arch.Component

**choice — Choice in a variant component** component

The choice whose control string is returned by this function.

Data Types: systemcomposer.arch.Component

# **Output Arguments**

#### **expression — The control string** string

The control string that controls the selection of the particular choice.

#### **See Also**

[makeVariant](#page-106-0) | [setActiveChoice](#page-131-0) | [setCondition](#page-133-0)

#### **Topics**

"Create Variants"

# **getElement**

Get the object a signal interface element

### **Syntax**

```
element = getElement(interface,elementName)
```
#### **Description**

element = getElement(interface,elementName) gets the object for an element in a signal interface.

### **Examples**

#### **Get the Object for a Named Element**

Add an interface newinterface to the interface dictionary of the model and add an element with type double to it. Then get the object for the element.

```
interface = addInterface(arch.InterfaceDictionary,'newsignal');
addElement(interface,'newelement','Type','double)
element = getElement(interface, 'newsignal')
element = 
   SignalElement with properties:
       Interface: [1×1 systemcomposer.interface.SignalInterface]
            Name: 'newelement2'
            Type: 'double'
      Dimensions: '1'
           Units: ''
      Complexity: 'real'
         Minimum: '[]'
         Maximum: '[]'
     Description: ''
```
 UUID: 'f42c8166-e4ad-4488-926a-293050016e1a' ExternalUID: ''

### **Input Arguments**

#### **interface — interface object**

signal interface

The object handle to the element to be identified.

Data Types: systemcomposer.interface.SignalInterface

#### **elementName — Name of the element to be identified** string

Data Types: char

### **Output Arguments**

**element — new interface element object** signal element

# **See Also**

[addElement](#page-13-0) | [getInterface](#page-65-0) | [removeElement](#page-113-0)

**Topics** "Define Interfaces"

# <span id="page-65-0"></span>**getInterface**

Get the object for a named interface in an interface dictionary

# **Syntax**

```
interface = getInterface(dictionary,name)
```
### **Description**

interface = getInterface(dictionary,name) gets the object for a named interface in the interface dictionary.

### **Examples**

#### **Add an Interface**

Add an interface newinterface to the interface dictionary of the model. Obtain the interface object

```
addInterface(arch.InterfaceDictionary,'newsignal')
iface = getInterface(arch.InterfaceDictionary,'newsignal')
iface =
   SignalInterface with properties:
      Dictionary: [1×1 systemcomposer.interface.Dictionary]
            Name: 'newsignal'
        Elements: [0×0 systemcomposer.interface.SignalElement]
            UUID: '438b5004-6cab-40eb-955b-37e0df5a914f'
     ExternalUID: ''
```
## **Input Arguments**

#### **dictionary — Data dictionary**

System Composer dictionary

This is the data dictionary attached to the model. It could be the local dictionary of the model or an external data dictionary.

Data Types: systemcomposer.interface.Dictionary

**name — Name of the interface** string

Data Types: char

#### **Output Arguments**

**interface — object for the interface** signal interface

### **See Also**

[addElement](#page-13-0) | [addInterface](#page-19-0) | [removeElement](#page-113-0)

#### **Topics**

"Define Interfaces"

# **getInterfaces**

Get the object for a named interface in an interface dictionary

## **Syntax**

interfaceList = getInterfaces(dictionary)

# **Description**

interfaceList = getInterfaces(dictionary) gets the list of objects in the interface dictionary.

## **Examples**

#### **Get Interface List**

ifaceList = getInterfaces(arch.InterfaceDictionary)

### **Input Arguments**

#### **dictionary — Data dictionary**

System Composer dictionary

This is the data dictionary attached to the model. It could be the local dictionary of the model or an external data dictionary.

Data Types: systemcomposer.interface.Dictionary

# **Output Arguments**

#### **interfaceList — interface object list**

array of signal interfaces

#### **See Also**

[addInterface](#page-19-0) | [getInterface](#page-65-0)

#### **Topics**

"Define Interfaces"

# **getProperty**

Get the property value corresponding to a stereotype applied to the element

# **Syntax**

```
[propertyValue,propertyUnits] = getProperty(element,propertyName)
```
# **Description**

[propertyValue,propertyUnits] = getProperty(element,propertyName) obtains the value and units of the property specified in the propertyName argument. Get the property corresponding to an applied stereotype by qualified name <stereotype>.<property>.

## **Examples**

#### **Get a Property from a Component**

Get the weight property from a component with sysComponent stereotype applied.

```
>> [val, units] = getProperty(element,'sysComponent.weight')
val = '0'
units = 'kg'
```
## **Input Arguments**

```
element — Architecture model element
```
architecture component | architecture port | architecture connector

This function gets the specified property of this element. A stereotype with the property must be applied to the element.

```
Data Types: systemcomposer.arch.Element |
systemcomposer.arch.Architecture | systemcomposer.arch.Component |
systemcomposer.arch.Port
```
#### **propertyName — Name of the property**

string

The property name must be qualified with the stereotype name, in the form '<stereotype>.<property>'.

Data Types: char

#### **Output Arguments**

#### **propertyValue — Value of the property**

string | number | enumeration

Data Types: char

#### **propertyUnits — Unit of the property**

string

Data Types: char

# **See Also**

[setProperty](#page-135-0)

#### **Topics**

"Set Tags and Properties for Analysis"

# **getStereotypes**

Get the stereotypes applied on the element

# **Syntax**

```
stereotypes = getStereotypes(element)
```
# **Description**

stereotypes = getStereotypes(element) gets an array of fully qualified stereotype names that have been applied on the element.

# **Examples**

#### **Get Stereotypes**

stypes = getStereotypes(component\_handle)

## **Input Arguments**

#### **element — Model element** component | port | connector

This is the element of which stereotypes are queried.

Data Types: systemcomposer.arch.Element

## **Output Arguments**

#### **stereotypes — list of stereotypes** cell array of stereotypes
[applyStereotype](#page-27-0) | [removeStereotype](#page-121-0)

### **Topics**

"Use Stereotypes and Profiles"

# **getValue**

Get value of a property from an element instance

## **Syntax**

[value,unit] = getValue(instance,property)

## **Description**

[value,unit] = getValue(instance,property) obtains the property of the instance and assigns it to value. This function is part of the instance API that you can use to analyze the model iteratively, element by element.instance refers to the element instance on which the iteration is being performed.

### **Examples**

#### **Get the Weight Property**

Assume that a MechComponent stereotype is attached to the specification of the instance.

```
weightValue = getValue(instance,'MechComponent.weight');
```
### **Input Arguments**

#### **instance — The element instance**

architecture instance | component instance | port instance | connector instance

This function is part of the instance API that you can use to analyze the model iteratively, element by element.instance refers to the element instance on which the iteration is being performed.

```
Data Types: systemcomposer.analysis.ArchitectureInstance |
systemcomposer.analysis.ComponentInstance |
systemcomposer.analysis.PortInstance |
systemcomposer.analysis.ConnectorInstance
```
#### **property — The property Ꭾeld**

stereotype.property

String in the form <stereotype>.<property>.

Data Types: string

### **Output Arguments**

**value — Property value**

any variable type

Value of the property. The data type depends on how the property is defined in the profile.

**unit — Property unit** string

String that describe the unit of the property as defined in the profile.

# **See Also**

[setValue](#page-137-0)

**Topics** "Write Analysis Function"

# **systemcomposer.importModel**

Import model information from MATLAB tables

### **Syntax**

archModel = systemcomposer.importModel(modelName,components,ports, connections)

### **Description**

archModel = systemcomposer.importModel(modelName,components,ports, connections) creates a new architecture model based on MATLAB tables that specify components, ports, and connections.

### **Input Arguments**

**modelName — Name of model to be created**

string

Example: 'importedModel'

Data Types: char | string

**components — Component information**

MATLAB table

Model components listed in a table created in MATLAB. The component table must include name, unique ID, and parent component ID for each component. It can also include other relevant information such as referenced model, stereotype qualifier name, and so on, required to construct the architecture hierarchy.

Data Types: table

#### **ports — Port information**

MATLAB table

Model ports listed in a table created in MATLAB. The ports table must include port name, direction, component, and port ID information. Port interface information may also be required to assign ports to components..

Data Types: table

#### **connections — Connections information**

MATLAB table

Model connections listed in a table created in MATLAB. The ports table must include port name, direction, component, and port ID information. Port interface information may also be required to assign ports to components..

Data Types: table

### **Output Arguments**

#### **archModel — Handle to the architecture model**

architecture object

Handle to the architecture model, specified as an architecture object.

### **Examples**

#### **Import and Export Architectures**

This example shows how to import and export Architectures. In System Composer, an architecture is fully defined by three sets of information:

- Component information
- Port information
- Connection information

You can import an architecture into System Composer when this information is defined in, or converted into, MATLAB tables.

In this example, the architecture information of a simple UAV system is defined in an Excel spreadsheet and is used to create a System Composer architecture model. You can modify the files in this example to import architectures defined in external tools, when the data includes the required information. The example also shows how to export this architecture information from System Composer architecture model to an Excel spreadsheet.

#### **Architecture Definition Data**

You can characterize the architecture as a network of components and import by defining components, ports, connections, and interfaces in MATLAB tables. The component table must include name, unique ID, and parent component ID for each component. It can also include other relevant information such as referenced model, stereotype qualifier name and so on. required to construct the architecture hierarchy. The port table must include port name, direction, component, and port ID information. Port interface information may also be required to assign ports to components. The connection table includes information to connect ports. This includes, at a minimum, connection ID, source port ID, and destination port ID.

The systemcomposer.importModel(importModelName) API :

- Reads stereotype names from Component table and load the profiles
- Creates components and attach ports
- Creates connections using the connection map
- Saves referenced models
- Saves the architecture model

Make sure the current directory is writable because this example will be creating files.

```
[stat, fa] = file attrib(pwd);if ~fa.UserWrite
     disp('This script must be run in a writable directory');
     return;
end
% Instantiate adapter class to read from Excel.
modelName = 'simpleUAVArchitecture';
% importModelFromExcel function reads the Excel file and creates the MATLAB
% tables.
importAdapter = ImportModelFromExcel('SmallUAVModel.xls','Components','Ports','Connect
importAdapter.readTableFromExcel();
```
#### **Import an Architecture**

model = systemcomposer.importModel(modelName,importAdapter.Components,importAdapter.Po % Auto-arrange blocks in the generated model Simulink.BlockDiagram.arrangeSystem(modelName);

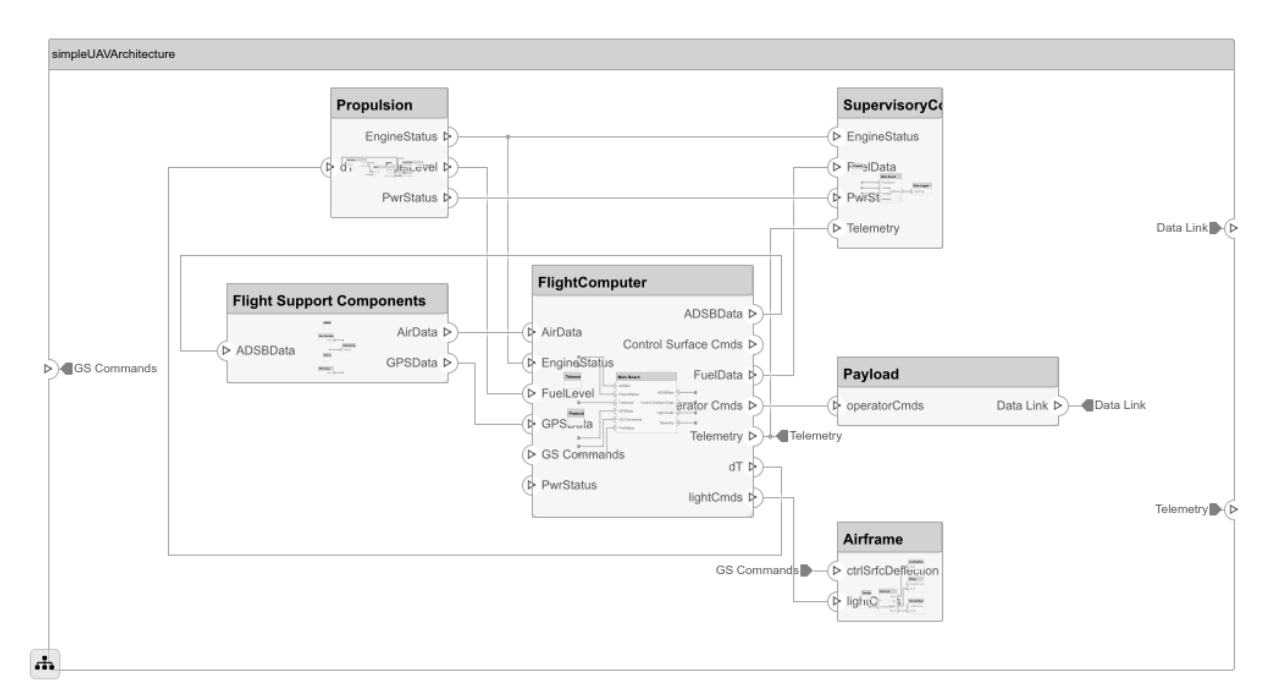

#### **Export an Architecture**

You can export an architecture to MATLAB tables and then convert to an external file

```
exportedSet = systemcomposer.exportModel(modelName);
% The output of the function is a structure that contains the component table, port table,
% connection table, and the interface table.
% Save the above structure to excel file.
SaveToExcel('ExportedUAVModel',exportedSet);
```
#### **Close Model**

bdclose(modelName);

### **See Also**

[systemcomposer.exportModel](#page-51-0)

### **Topics**

"Importing and Exporting Architecture Models"

# <span id="page-80-0"></span>**inlineComponent**

Inline reference architecture into model

# **Syntax**

 $component$ Handle =  $inlineComponent$ (component), $inlineFlag$ )

### **Description**

componentHandle = inlineComponent(component,inlineFlag) inlines the contents of the architecture model referenced by the specified component and breaks the link to the reference model. If inlineFlag is false, then the contents are removed and only interfaces remain.

## **Examples**

#### **Reuse a Component**

Save the component robotcomp in the architecture model Robot.slx and reference it from another component, robotArm so that robotArm uses the architecture of robotcomp. Inline robotcomp so that its architecture can be edited independently.

```
saveAsModel(robotcomp,'Robot');
linkToModel(robotArm, 'Robot');
inlineComponent(robotArm,true);
```
# **Input Arguments**

#### **component — Architecture component**

architecture component

The component must be linked to an architecture model.

Data Types: systemcomposer.arch.Component

# **inlineFlag — control the contents of the inlined component**

true | false

If true, contents of the referenced architecture model are copied to the component architecture. If false, the contents are not copied, only ports and interfaces are inlined.

Data Types: char

### **Output Arguments**

**componentHandle — Component object** architecture component

## **See Also**

[saveAsModel](#page-127-0)

### **Topics**

"Decompose and Reuse Components"

# <span id="page-82-0"></span>**instantiate**

Create an analysis instance from a specification

# **Syntax**

instance = instantiate(model,properties,name)

# **Description**

instance = instantiate(model,properties,name) creates an instance of a model for analysis.

# **Input Arguments**

**model — Handle to the model** model handle

The instance is generated from the model specified in this argument.

### **properties — Stereotype properties which require values in the instance model**

instance properties object

Each value for an instance in an instance model can be drawn from any stereotype in any profile on the path. The structure of the property definition parameter accommodates this approach. The definition is a structure with a field for each profile of interest. The name of the field is the name of the profile. Each profile field is itself a structure, which has a field per stereotype whose name is the name of the stereotype. Each stereotype in turn is another structure that contains two fields, one called properties, which specifies properties of interest and another called elementKinds which indicates the kinds of instance to which the values corresponding to the properties are added. The properties field is a structure that lists the required properties as Boolean fields; the name of the field is the name of the property and the value indicates whether the field can be set via the API. The elementKinds field is a list of strings whose value must be one of: 'Component', 'Port' or 'Connector' to indicate the applicable elements.

Data Types: systemcomposer.analysis.InstanceProperties

### **name — Name of the instance**

string

This is the name given to the instance generated from the model.

### **Output Arguments**

#### **instance — The element instance**

architecture instance | component instance | port instance | connector instance

This function is part of the instance API that you can use to analyze the model iteratively, element by element.instance refers to the element instance on which the iteration is being performed.

Data Types: systemcomposer.analysis.ArchitectureInstance

### **See Also**

[deleteInstance](#page-48-0) | [loadInstance](#page-98-0) | [saveInstance](#page-129-0)

### **Topics**

"Write Analysis Function"

## <span id="page-84-0"></span>**isArchitecture**

Find if an instance is a architecture instance

### **Syntax**

flag = isComponent(instance)

### **Description**

 $flag = isComponent(instance)$  finds whether the instance is a architecture instance.

## **Input Arguments**

#### **instance — The element instance**

architecture instance | component instance | port instance | connector instance

This function is part of the instance API that you can use to analyze the model iteratively, element by element.instance refers to the element instance on which the iteration is being performed.

Data Types: systemcomposer.analysis.ArchitectureInstance | systemcomposer.analysis.ComponentInstance | systemcomposer.analysis.PortInstance | systemcomposer.analysis.ConnectorInstance

## **Output Arguments**

**flag — Indicate if the instance is a architecture** boolean

This argument is true if the instance is a architecture.

[isComponent](#page-86-0) | [isConnector](#page-88-0) | [isPort](#page-90-0)

### **Topics**

"Write Analysis Function"

# <span id="page-86-0"></span>**isComponent**

Find if an instance is a component instance

### **Syntax**

flag = isComponent(instance)

# **Description**

flag = isComponent(instance) finds whether the instance is a component instance.

# **Input Arguments**

#### **instance — The element instance**

architecture instance | component instance | port instance | connector instance

This function is part of the instance API that you can use to analyze the model iteratively, element by element.instance refers to the element instance on which the iteration is being performed.

```
Data Types: systemcomposer.analysis.ArchitectureInstance |
systemcomposer.analysis.ComponentInstance |
systemcomposer.analysis.PortInstance |
systemcomposer.analysis.ConnectorInstance
```
# **Output Arguments**

**flag — Indicate if the instance is a component** boolean

This argument is true if the instance is a component.

[isArchitecture](#page-84-0) | [isConnector](#page-88-0) | [isPort](#page-90-0)

### **Topics**

"Write Analysis Function"

# <span id="page-88-0"></span>**isConnector**

Find if an instance is a connector instance

# **Syntax**

flag = isConnector(instance)

# **Description**

flag = isConnector(instance) finds whether the instance is a connector instance.

# **Input Arguments**

#### **instance — The element instance**

architecture instance | component instance | port instance | connector instance

This function is part of the instance API that you can use to analyze the model iteratively, element by element.instance refers to the element instance on which the iteration is being performed.

```
Data Types: systemcomposer.analysis.ArchitectureInstance |
systemcomposer.analysis.ComponentInstance |
systemcomposer.analysis.PortInstance |
systemcomposer.analysis.ConnectorInstance
```
# **Output Arguments**

#### **flag — Indicate if the instance is a connector** boolean

This argument is true if the instance is a connector.

[isArchitecture](#page-84-0) | [isComponent](#page-86-0) | [isPort](#page-90-0)

### **Topics**

"Write Analysis Function"

# <span id="page-90-0"></span>**isPort**

Find if an instance is a port instance

## **Syntax**

flag = isPort(instance)

# **Description**

flag = isPort(instance) finds whether the instance is a port instance.

# **Input Arguments**

#### **instance — The element instance**

architecture instance | component instance | port instance | connector instance

This function is part of the instance API that you can use to analyze the model iteratively, element by element.instance refers to the element instance on which the iteration is being performed.

```
Data Types: systemcomposer.analysis.ArchitectureInstance |
systemcomposer.analysis.ComponentInstance |
systemcomposer.analysis.PortInstance |
systemcomposer.analysis.ConnectorInstance
```
# **Output Arguments**

#### **flag — Indicate if the instance is a port** boolean

This argument is true if the instance is a port.

[isArchitecture](#page-84-0) | [isConnector](#page-88-0) | [isConnector](#page-88-0)

### **Topics**

"Write Analysis Function"

# **iterate**

Iterate over model elements

# **Syntax**

```
iterate(architecture,iterType,iterFunction)
iterate(architecture,iterType,iterFunction,'Recurse',false)
iterate(architecture,iterType,iterFunction,'IncludePorts',true)
iterate(architecture,iterType,
iterFunction,'FollowConnectivity',true)
iterate(architecture,iterType,iterFunction,additionalArgs)
```
# **Description**

iterate(architecture, iterType, iterFunction) iterates over components in the architecture in the order specified by iterType and invokes the function specified by the function handle iterFunction on each component.

iterate(architecture,iterType,iterFunction,'Recurse',false) iterates over components only in this architecture and does not navigate into the architectures of child components.

iterate(architecture,iterType,iterFunction,'IncludePorts',true) iterates over components and architecture ports.

#### iterate(architecture,iterType,

iterFunction,'FollowConnectivity',true) ensures components are visited according to how they are connected from source to destination. If this option is specified, iteration type has to be either 'TopDown' or 'BottomUp'. If any other option is specified, iteration defaults to 'TopDown'.

iterate(architecture,iterType,iterFunction,additionalArgs) passes all trailing arguments as arguments to iterFunction.

### **Examples**

#### **Battery Capacity Computation**

Open the example "Battery Sizing and Automotive Electrical System Analysis".

```
archModel = systemcomposer.openModel('scExampleAutomotiveElectricalSystemAnalysis');
% Instantiate Battery sizing class used by analysis function to stores
% analysis results.
objcomputeBatterySizing = computeBatterySizing;
% Run the analysis using the iterator
archModel.iterate('Topdown',@computeLoad,objcomputeBatterySizing);
```
### **Input Arguments**

#### **architecture — Architecture to iterate over**

architecture

The iteration type traverses elements in depth-first pre-order', depth-first post-order', breadth-first top-down', or breadth-first bottom-up' order.

Data Types: systemcomposer.arch.Architecture

#### **iterType — Iteration type**

'PreOrder' | 'PostOrder' | 'TopDown' | 'BottomUp'

The iteration type traverses elements in depth-first pre-order', depth-first post-order', breadth-first top-down', or breadth-first bottom-up' order.

Data Types: char

**iterFunction — Iteration function** function handle

Handle to the function to be iterated on each component.

Data Types: string

#### **additionalArgs — Additional function arguments**

function argument

Comma separated list of arguments to be passed to iterFunction

### **Topics**

"Analyze Architecture"

# **linkDictionary**

Link data dictionary to an architecture model

# **Syntax**

linkDictionary(modelObject,dictionaryFile)

# **Description**

linkDictionary(modelObject,dictionaryFile) associates the specified Simulink Data Dictionary with the model.

## **Input Arguments**

#### **modelObject — Architecture model object**

Data Types: systemcomposer.arch.Model

#### **dictionaryFile — Dictionary Ꭾle name with the .sldd extension**

string Data Types: string

### **See Also**

[getInterfaces](#page-67-0) | [systemcomposer.createDictionary](#page-36-0)

### **Topics**

"Save and Link Interfaces"

# **linkToModel**

Link component to a model

## **Syntax**

modelHandle = linktoModel(component,modelName)

### **Description**

modelHandle = linktoModel(component,modelName) links from the component to a model.

## **Examples**

#### **Reuse a Component**

Save the component robotcomp in the architecture model Robot.slx and reference it from another component, robotArm so that robotArm uses the architecture of robotcomp.

```
saveAsModel(robotcomp,'Robot');
linkToModel(robotArm, 'Robot');
```
# **Input Arguments**

#### **component — Architecture component**

architecture component

The component must have no children.

```
Data Types: systemcomposer.arch.Component
```
#### **modelName — Model name**

string

An existing model that define the architecture or behavior of the component.

Data Types: char

# **Output Arguments**

**modelHandle — Handle to the linked model** numeric handle

### **See Also**

[inlineComponent](#page-80-0)

### **Topics**

"Decompose and Reuse Components"

# <span id="page-98-0"></span>**loadInstance**

Load an architecture instance

# **Syntax**

loadInstance(fileName,overwrite)

### **Description**

loadInstance(fileName, overwrite) loads an architecture instance from a MAT-file.

## **Input Arguments**

#### **fileName — File that contains an architecture instance**

string

This is a MAT-file that was previously saved with an architecture instance.

#### **overwrite — Whether to overwrite an instance if it already exists in the workspace**

 $1 | 0$ 

If true, the load operation overwrites duplicate instances in the workspace.

### **See Also**

[deleteInstance](#page-48-0) | [saveInstance](#page-129-0) | [updateInstance](#page-141-0)

### **Topics**

"Write Analysis Function"

# **loadModel**

Load architecture model

# **Syntax**

model = systemcomposer.loadModel(modelName)

# **Description**

model = systemcomposer.loadModel(modelName) loads the model with name modelNameand returns its handle. The loaded model is not displayed.

# **Input Arguments**

**modelName — Name of model** string

Model must exist on the MATLAB path.

Example: 'new\_arch' Data Types: char | string

### **Output Arguments**

**model — Model handle** Model object

# **Examples**

```
systemcomposer.loadModel('new_arch')
model = systemcomposer.loadModel('new_arch')
```
[open](#page-29-0) | [save](#page-125-0)

### **Topics**

"Create an Architecture Model"

## systemcomposer.loadProfile

Load profile

### **Syntax**

profile = systemcomposer.loadProfile(profileName)

### **Description**

profile = systemcomposer.loadProfile(profileName) loads a profile with the specified file name

# **Input Arguments**

**profileName — Name of new proᎮle** string

Profile must be available on the MATLAB path.

Example: 'new profile' Data Types: char | string

### **Output Arguments**

**profile — 3roᎮle handle** Profile object

# **Examples**

```
systemcomposer.loadProfile('new_profile')
profile = systemcomposer.loadProfile('new_profile')
```
[applyProfile](#page-26-0)

### **Topics**

"Define Profiles and Stereotypes"

# **lookup**

Lookup an architecture element

# **Syntax**

lookup(modelObject,Name,Value)

# **Description**

lookup(modelObject,Name,Value)finds an architecture element based in its UUID or full path.

# **Examples**

#### **Look up a Component by Path**

```
>> lookup(arch,'Path','RobotSystem/Sensors')
ans = Component with properties:
                    Name: 'Sensors'
                  Parent: [1×1 systemcomposer.arch.Architecture]
                   Ports: [1×2 systemcomposer.arch.ComponentPort]
              OwnedPorts: []
            Architecture: [1×1 systemcomposer.arch.Architecture]
       OwnedArchitecture: []
                Position: [275 75 391 161]
                   Model: [1×1 systemcomposer.arch.Model]
                    UUID: 'f43c9d51-9dc6-43fc-b3af-95d458b81248'
          SimulinkHandle: 9.0002
```
 SimulinkModelHandle: 2.0002 ExternalUID: ''

### **Input Arguments**

#### **modelObject — Architecture model object**

Data Types: systemcomposer.arch.Model

### **Name-Value Pair Arguments**

Specify optional comma-separated pairs of Name, Value arguments. Name is the argument name and Value is the corresponding value. Name must appear inside quotes. You can specify several name and value pair arguments in any order as Name1,Value1,...,NameN,ValueN.

Example: 'Path', 'RobotSystem/Sensors'

#### **UUID — UUID of the element**

character vector

Data Types: char

#### **Path — Path to the element**

character vector

Path to the model element, specified as a character vector.

Data Types: char

**SimulinkHandle — Simulink handle of the element** double

#### Simulink handle of the element

Data Types: double

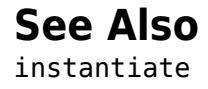

### **Topics**

"Analyze Architecture"

# **makeVariant**

Convert component to a variant choice

# **Syntax**

[variantComp,choices] = makeVariant(components)

# **Description**

[variantComp,choices] = makeVariant(components) converts components to variant choices and returns the parent component and available choices.

# **Input Arguments**

**components — Architecture components** array of components

Architecture components to be converted to variants.

```
Data Types: systemcomposer.arch.Component
```
# **Output Arguments**

**variantComp — Component containing the variants** component

Component that contains the variants.

**choices — Variant choice names**

cell array of strings

Choices available in the new variant.

Data Types: string

[addChoice](#page-5-0) | [getChoices](#page-59-0)

### **Topics**

"Create Variants"
#### **systemcomposer.openModel**

Open a System Composer architecture model

# **Syntax**

model = systemcomposer.openModel(modelName)

### **Description**

model = systemcomposer.openModel(modelName) opens the model with name modelName for editing and returns its handle.

### **Input Arguments**

**modelName — Name of new model** string

Model must exist on the MATLAB path.

Example: 'new\_arch' Data Types: char | string | Model

### **Output Arguments**

**model — Model handle** Model object

# **Examples**

```
systemcomposer.openModel('new_arch')
model = systemcomposer.openModel('new_arch')
```
[createModel](#page-38-0) | [open](#page-29-0)

#### **Topics**

"Create an Architecture Model"

### **openViews**

Open architecture views editor

# **Syntax**

openViews(objModel)

### **Description**

openViews(objModel) opens the architecture views editor for the specified model. If the model is already open, openViews will bring the views to the front..

The method openViews is for the class [systemcomposer.arch.Model](#page-163-0).

### **Input Arguments**

**objModel — Name of a model** Model object (default) Data Types: systemcomposer.arch.Model

#### **See Also**

#### **removeComponent**

Remove a component from a view

### **Syntax**

removeComponent(object, compObj, contextView)

### **Description**

removeComponent(object, compObj, contextView) removes the component with the specified path from the view given by the parameter 'contextView'.

removeComponent is a method for the class [systemcomposer.view.ViewArchitecture](#page-201-0)

#### **Input Arguments**

**object — <argument purpose>** systemcomposer.view.ViewArchitecture (default)

<argument description>

**compObj — <argument purpose>** <argument value> (default) | <argument value>

Path to the component including the name of the top-model.

**contextView — <argument purpose>** systemcomposer.view.ViewArchitecture (default) | <argument value>

<argument description>

#### **removeElement**

Remove a signal interface element

#### **Syntax**

removeElement(interface,elementName)

### **Description**

removeElement(interface,elementName) removes an element from a signal interface.

### **Examples**

#### **Add an Interface and an Element**

Add an interface newinterface to the interface dictionary of the model and add an element with type double to it, then remove the element.

```
interface = addInterface(arch.InterfaceDictionary,'newsignal');
element = addElement(interface,'newelement','Type','double);
removeElement(interface,'newsignal')
```
#### **Input Arguments**

#### **interface — interface object**

signal interface

Data Types: systemcomposer.interface.SignalInterface

**elementName — Name of the element to be removed** String

Data Types: char

[addElement](#page-13-0) | [getElement](#page-63-0)

#### **Topics**

"Define Interfaces"

#### **removeInterface**

Remove a named interface from an interface dictionary

### **Syntax**

removeInterface(dictionary,name)

### **Description**

removeInterface(dictionary,name) removes a named interface from the interface dictionary.

### **Examples**

#### **Remove an Interface**

Add an interface newinterface to the interface dictionary of the model and then remove it.

```
addInterface(arch.InterfaceDictionary,'newsignal')
removeInterface(arch.InterfaceDictionary,'newsignal')
```
#### **Input Arguments**

#### **dictionary — Data dictionary attached to the architecture model**

System Composer dictionary

Data Types: systemcomposer.interface.Dictionary

#### **name — Name of the new interface**

string

Data Types: char

[addInterface](#page-19-0) | [getInterface](#page-65-0) | [getInterfaces](#page-67-0)

#### **Topics**

"Define Interfaces"

### **removeProfile**

Remove profile from a model

#### **Syntax**

removeProfile(modelObject,profileFile)

#### **Description**

removeProfile(modelObject,profileFile) applies the profile to a model and makes all of the constituent stereotypes available.

#### **Examples**

#### **Remove a Profile**

```
removeProfile(arch,'SystemProfile')
```
#### **Input Arguments**

**modelObject — Architecture model object** architecture model Data Types: systemcomposer.arch.Model

#### **profileFile — 3roᎮle Ꭾle**

string

#### Name of a profile attached to the model.

Data Types: string

[applyProfile](#page-26-0) | [createProfile](#page-40-0)

#### **Topics**

"Define Profiles and Stereotypes"

#### **removeProperty**

Remove a property from a stereotype

### **Syntax**

removeProperty(stereotype,propertyName)

### **Description**

removeProperty(stereotype,propertyName) removes a property from the stereotype.

### **Examples**

#### **Remove a Property**

Add a component stereotype and add a VoltageRating property with value 5. Then remove the property.

stype = addStereotype(profile,'electricalComponent','AppliesTo','Component') property = addProperty(stype,'VoltageRating','DefaultValue','5'); removeProperty(stype,'VoltageRating');

#### **Input Arguments**

**stereotype — Stereotype to which the property is added** stereotype

**propertyName — Property to be removed** string

[addProperty](#page-21-0)

#### **Topics**

"Define Profiles and Stereotypes"

#### **removeStereotype**

Remove a stereotype from a model element

# **Syntax**

removeStereotype(element,stereotype)

# **Description**

removeStereotype(element, stereotype) removes a stereotype from the mode element. Removes the specified stereotype if already applied to a model element.

# **Input Arguments**

**element — Architecture model element** architecture component | architecture port | architecture connector

The stereotype and all its properties are removed from this element.

Data Types: systemcomposer.arch.Element

**stereotype — Reference stereotype**

stereotype

The stereotype must be specified in the form <profile>.<stereotype>.

Data Types: systemcomposer.internal.profile.Stereotype

#### **See Also**

[applyStereotype](#page-27-0)

#### **Topics**

"Remove a Stereotype"

# **reparent**

Move stereotype

### **Syntax**

reparent(stereotype,parentStereotype)

### **Description**

reparent (stereotype, parent Stereotype) reparents the stereotype to the specified stereotype.

### **Examples**

#### **Reparent a Property**

Add an architecture stereotype and reparent it to a component.

```
stype = addStereotype(profile,'electricalComponent','systemcomposer.Architecture','Gene
reparent(stype,'systemcomposer.Component')
```
#### **Input Arguments**

**stereotype — Stereotype whose inheritance changes** stereotype

**parentStereotype — the new stereotype to inherit from** stereotype

#### **save**

Save the architecture model or data dictionary

### **Syntax**

```
save(architecture)
save(dictionary)
```
### **Description**

save(architecture) saves the architecture model to the file specified in its Name property.

save(dictionary) saves the data dictionary.

#### **Examples**

#### **Save Model and Data Dictionary**

```
save(arch);
save(arch.InterFaceDictionary);
```
#### **Input Arguments**

```
architecture — The architecture model
System Composer architecture
```
Data Types: systemcomposer.arch.Model

#### **dictionary — Data dictionary attached to the architecture model** System Composer dictionary

Data Types: systemcomposer.interface.Dictionary

loadModel

#### **Topics**

"Create an Architecture Model" "Save and Link Interfaces"

# **saveAsModel**

Save the Architecture to a separate model

### **Syntax**

saveAsModel(component,modelName)

#### **Description**

saveAsModel(component,modelName) saves the architecture of the component to a separate architecture model and references the model from this component.

### **Examples**

#### **Save a Component**

Save the component robotcomp in Robot.slx and reference the model.

```
saveAsModel(robotcomp,'Robot');
```
#### **Input Arguments**

#### **component — Architecture component**

architecture component

The component must have an architecture with definition type composition. For other definition types, this function gives an error.

Data Types: systemcomposer.arch.Component

**modelName — Model name** string

Data Types: char

#### **See Also**

[inlineComponent](#page-80-0) | [linkToModel](#page-96-0)

#### **Topics**

"Decompose and Reuse Components"

#### <span id="page-129-0"></span>**saveInstance**

Save an architecture instance

# **Syntax**

saveInstance(architectureInstance,fileName)

### **Description**

saveInstance(architectureInstance,fileName) saves an architecture instance to a MAT-file.

### **Input Arguments**

**architectureInstance — The architecture instance** architecture instance

The architecture instance to be saved.

Data Types: systemcomposer.analysis.ArchitectureInstance

**fileName — File to save the instance** string

This is a MAT-file to save the architecture instance.

# **See Also**

[loadInstance](#page-98-0)

#### **Topics**

"Write Analysis Function"

# <span id="page-131-0"></span>**setActiveChoice**

Set the active choice in the variant component

### **Syntax**

setActiveChoice(variantComponent,choice)

# **Description**

setActiveChoice(variantComponent,choice) sets the active choice on the variant component.

### **Input Arguments**

**variantComponent — Architecture component** component

Variant component with multiple choices.

Data Types: systemcomposer.arch.Component

**choice — Choice in a variant component**

component | string

The choice whose control string is returned by this function. This can be a component object or label of the variant choice.

Data Types: systemcomposer.arch.Component | string

#### **See Also**

[addChoice](#page-5-0) | [getActiveChoice](#page-57-0) | [getChoices](#page-59-0)

#### **Topics**

"Create Variants"

# **setCondition**

Set the condition on the variant choice

### **Syntax**

setCondition(variantComponent,choice, expression)

# **Description**

setCondition(variantComponent,choice, expression) sets the variant control for a choice for the variant component.

### **Input Arguments**

**variantComponent — Architecture component** component

Variant component with multiple choices.

Data Types: systemcomposer.arch.Component

#### **choice — Choice in a variant component**

component | string

The choice whose control string is set by this function.

Data Types: systemcomposer.arch.Component

**expression — The control string** string

The control string that controls the selection of the choice.

#### **See Also**

[getCondition](#page-61-0) | [makeVariant](#page-106-0) | [setActiveChoice](#page-131-0)

**Topics**<br>"Create Variants"

# **setProperty**

Set the property value corresponding to a stereotype applied to the element

# **Syntax**

setProperty(element,propertyName,propertyValue,propertyUnits)

# **Description**

setProperty(element,propertyName,propertyValue,propertyUnits) sets the value and units of the property specified in the propertyName argument. Set the property corresponding to an applied stereotype by qualified name  $\prec$  stereotype $\gt$ .  $\prec$  property $\gt$ . This is the verbose approach to setting a property.

### **Examples**

#### **Apply a Stereotype and Set Numeric Property Value**

In this example, weight is a property of the stereotype sysComponent.

```
applyStereotype(element,'sysProfile.sysComponent')
setProperty(element,'sysComponent.weight','5','g')
```
#### **Apply a Stereotype and Set String Property Value**

In this example, description is a property of the stereotype sysComponent.

```
expression = sprintf("'%s'",'component description')
setProperty(element,'sysComponent.description',expression)
```
#### **Input Arguments**

#### **element — Architecture model element**

architecture component | architecture port | architecture connector

Data Types: systemcomposer.arch.Element

#### **propertyName — Name of the property**

stereotype.property

Qualified name of the property in the form '<stereotype>.<property>'.

Data Types: char

#### **propertyValue — Value of the property**

string

Specify numeric values in single quotes. Specify string values in the sprintf("'%s'",'<property value>') form. See example on this page.

Data Types: char

#### **propertyUnits — Units of the property**

string

Specify the units to interpret property values.

Data Types: char

#### **See Also**

[getProperty](#page-69-0)

#### **Topics**

"Set Tags and Properties for Analysis"

# **setValue**

Set the value of a property for an element instance

### **Syntax**

setValue(instance,property,value)

### **Description**

setValue(instance,property,value) sets the property of the instance to value. This function is part of the instance API that you can use to analyze the model iteratively, element by element.instance refers to the element instance on which the iteration is being performed.

#### **Examples**

#### **Set the Weight Property**

Assume that a MechComponent stereotype is attached to the specification of the instance.

setValue(instance,'MechComponent.weight',10);

### **Input Arguments**

#### **instance — The element instance**

architecture instance | component instance | port instance | connector instance

This function is part of the instance API that you can use to analyze the model iteratively, element by element.instance refers to the element instance on which the iteration is being performed.

```
Data Types: systemcomposer.analysis.ArchitectureInstance |
systemcomposer.analysis.ComponentInstance |
systemcomposer.analysis.PortInstance |
systemcomposer.analysis.ConnectorInstance
```
#### **property — The property Ꭾeld**

stereotype.property

String in the form <stereotype>.<property>.

Data Types: string

#### **See Also**

[getValue](#page-73-0)

#### **Topics**

"Write Analysis Function"

# **unlinkDictionary**

Unlink dictionary from a model

# **Syntax**

unlinkDictionary(modelObject)

### **Description**

unlinkDictionary(modelObject) removes the association of the model from its data dictionary.

### **Examples**

#### **Unlink the Data Dictionary**

unlinkDictionary(arch);

#### **Input Arguments**

**modelObject — Architecture model object** architecture

The model from which the dictionary link is to be removed.

Data Types: systemcomposer.arch.Model

#### **See Also** [linkDictionary](#page-95-0)

**Topics**<br>"Save and Link Interfaces"

### **updateInstance**

Update an architecture instance

# **Syntax**

updateInstance(architectureInstance,updateFlag)

### **Description**

updateInstance(architectureInstance,updateFlag) updates an instance to mirror the changes in the specification model.

# **Input Arguments**

**architectureInstance — The architecture instance** architecture instance

The architecture instance to be updated.

Data Types: systemcomposer.analysis.ArchitectureInstance

#### **updateFlag — whether to update values changed directly in the model** 1 | 0

If true, the method reflects changes made directly in the specification model to the instance model.

#### **See Also**

[loadInstance](#page-98-0) | [saveInstance](#page-129-0)

#### **Topics**

"Write Analysis Function"
# **Classes — Alphabetical List**

# **systemcomposer.analysis.Instance**

Class that represents an architecture model element in an analysis instance

# **Description**

The Instance class represents an instance of an architecture.

# **Creation**

Create an instance of an architecture

instance = instantiate(modelHandle,architecture,properties,name)

# **Properties**

**Name — Name of the instance** string

This is the name of the instance.

Data Types: char

**Specification** - The specification that the instance is created from architecture | component | port | connector

Every instance has a specification from which it took its form. The kind of the specification depends on the kind of the instance.

```
Data Types: systemcomposer.arch.Architecture |
systemcomposer.arch.Component | systemcomposer.arch.Port |
systemcomposer.arch.Connector
```
### **Architecture Instance Properties**

**Components — Child components of the instance** array of components

The components within the architecture.

Data Types: systemcomposer.analysis.ComponentInstance

### **Ports — Ports of the architecture instance**

array of ports

These are the architecture ports that belong to the architecture instance.

Data Types: systemcomposer.analysis.PortInstance

**Connectors — Connectors in the architecture instance**

array of connectors

These are the connectors within the architecture, connecting child components.

Data Types: systemcomposer.analysis.Connectors

### **Component Instance Properties**

**Components — Child components of the instance** array of components

The components within the architecture.

Data Types: systemcomposer.analysis.ComponentInstance

### **Ports — Ports of the architecture instance**

array of ports

These are the architecture ports that belong to the architecture instance.

Data Types: systemcomposer.analysis.PortInstance

**Connectors — Connectors in the architecture instance** array of connectors

These are the connectors within the architecture, connecting child components.

Data Types: systemcomposer.analysis.Connectors

**Parent — Parent of the component** component

The architecture that contains the component

Data Types: systemcomposer.analysis.Architecture

### **Port Instance Properties**

### **Parent — Parent of the port**

component

The component that contains the port

Data Types: systemcomposer.analysis.Component

### **Connector Instance Properties**

#### **Parent — Parent of the connector**

component

#### The component that contains the connector

Data Types: systemcomposer.analysis.Component

#### **SourcePort — Source port** port

The port from which the connector originates.

Data Types: systemcomposer.analysis.Port

### **DestinationPort — Destination port**

port

The port from which the connector ends.

Data Types: systemcomposer.analysis.Port

## **Object Functions**

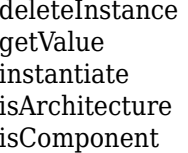

Delete an architecture instance Get value of a property from an element instance Create an analysis instance from a specification Find if an instance is a architecture instance Find if an instance is a component instance

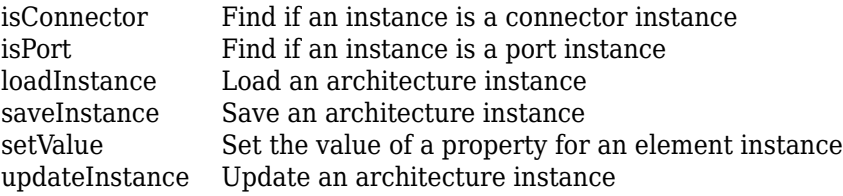

# **See Also**

### **Topics**

"Write Analysis Function"

# <span id="page-149-0"></span>**systemcomposer.arch.Architecture**

Class that represents an architecture in an architecture model

# **Description**

The Architecture class represents an architecture in the model. This class inherits from systemcomposer.base.BaseElement and implements the interface systemcomposer.base.BaseArchitecture.

# **Creation**

Create an model and get the root architecture:

```
model = systemcomposer.createModel('archModel');
arch=get(model,'Architecture')
```
# **Properties**

#### **Name — Name of the architecture**

character vector

The architecture name is derived from the parent component or model name to which the architecture belongs.

Example: 'system\_architecture'

### **Definition** — Definition type of the architecture

Composition | Behavior | View

The definition type can be a composition, a behavior model, or a view.

Example: Composition

Data Types: ArchitectureDefinition enum

**Parent — Handle to the parent component that owns this Architecture** systemcomposer.arch.Component object

#### **Components — Array of handles to the set of child components of this architecture**

array of systemcomposer.arch.Component objects

#### **Ports — Array of architecture ports of this architecture**

array of systemcomposer.arch.ArchitecturePort objects

#### **Connectors — Array of connectors that either interconnect child components or connect child components to architecture ports**

array of systemcomposer.arch.Connector objects

# **Object Functions**

[addComponent](#page-7-0) Add a component to the architecture [addVariantComponent](#page-11-0) Add a component to the architecture [addPort](#page-16-0) Add ports to architecture [connect](#page-33-0) Connect pairs of components

## **See Also**

[systemcomposer.arch.Component](#page-156-0)

### **Topics**

"Create an Architecture Model"

# **systemcomposer.arch.ArchitecturePort**

Represent an architecture port

# **Description**

This class inherits from systemcomposer.arch.BasePort.

# **Properties**

**—**  (default) |

Example:

```
Data Types: single | double | int8 | int16 | int32 | int64 | uint8 | uint16 |
uint32 | uint64 | logical | char | string | struct | table | cell |
function_handle | categorical | datetime | duration | calendarDuration | fi
Complex Number Support: Yes
```
# **Object Functions**

## **Examples**

### **See Also**

# **systemcomposer.arch.BaseComponent**

Base component for interface

# **Description**

The class inherits from systemcomposer.base.BaseElement and implements the interface systemcomposer.base.BaseComponent.

# **Properties**

#### **Name — Name of component**

character vector

Get or set name of component.

Example: name = get(obj, 'Name'); set(obj, 'Name', name)

#### **Parent — Handle to Architecture**

character vector

Get a handle to the Architecture that owns this Component. The returned object is of type systemcomposer.arch.Architectute.

Example: parent= get(obj, 'Parent')

#### **Architecture — Architecture of Component**

character vector

Get the Architecture of this Component in the composition. For a Component that references a different System Composer model, this will return a handle to the root Architecture of that model. For Variant Components, the Architecture is that of the active Variant,

Example: arch = get(obj, 'Architecture')

#### **OwnedArchitecture — Architecture that Component owns**

character vector

Get the Architecture that this Component directly owns in the composition. For Components that reference an Architecture, this will be empty. For Variant Components, this will return the Architecture in which the individual Variant Components reside,

```
Example: arch = get(obj, 'OwnedArchitecture')
```
**Ports — Array of Component ports**

character vector

Get an array of Component ports for this component in the composition.

Example: ports = get(obj, 'Ports')

**OwnedPorts — Array of Component ports** character vector

Get an array of Component ports for this component in the composition only if this component is not referencing an architecture.

Example: ports = get(obj, 'OwnedPorts')

## **Object Functions**

## **Examples**

### **See Also**

# <span id="page-154-0"></span>**systemcomposer.arch.BasePort**

Base class of both architecture and component ports

# **Description**

The BasePort class is the base class for all ports, both architecture ports and component ports. This class is derived from systemcomposer.arch.Element. This class inherits from systemcomposer.base.BaseElement and implements the interface systemcomposer.base.BasePort.

## **Creation**

Create a port.

addPort

# **Properties**

**Name — Name of port** string

**Direction — Port direction** 'Input' | 'Output'

### **Interface — Interface attached to the port**

signal interface

Data Types: systemcomposer.interface.SignalInterface

## **Object Functions**

[connect](#page-33-0) Connect pairs of components

## **See Also**

[systemcomposer.arch.Element](#page-161-0)

### **Topics**

"Ports"

# <span id="page-156-0"></span>**systemcomposer.arch.Component**

Class that represents a component or view component

# **Description**

The Component class represents a component in the architecture model. This class inherits from systemcomposer.arch.BaseComponent.

# **Creation**

Create a component in an architecture model:

```
model = systemcomposer.createModel('archModel');
arch=get(model,'Architecture');
component = addComponent(arch,'NewComponent');
```
# **Properties**

#### **ParentArchitecture — Handle to the parent component that owns this component**

Architecture object

Data Types: systemcomposer.arch.Architecture

### **Architecture — Architecture that deᎮnes the component structure**

Architecture object

For a component that references a different architecture model, this returns a handle to the root architecture of that model. For variant components, the architecture is that of the active variant.

Data Types: systemcomposer.arch.Architecture

**OwnedArchitecture — The architecture that this component directly owns** architecture

For components that reference an architecture, this is be empty. For variant components , this is the architecture in which the individual variant components reside.

Data Types: systemcomposer.arch.Architecture

#### **Ports — Array of component ports**

array of ports

Data Types: systemcomposer.arch.ComponentPort

**OwnedPorts — Array of component ports** array of ports

For all components except Variant View components, this will return the same value as Ports. For Variant View components, this returns the aggregate of all ports across all Views in which this component is present.

Data Types: systemcomposer.arch.ComponentPort

#### **ReferenceName — If linked component, the name of the model that the component references**

string

Data Types: char

## **Object Functions**

[saveAsModel](#page-127-0) Save the Architecture to a separate model [createSimulinkBehavior](#page-42-0) Create a Simulink model and link component to it [linkToModel](#page-96-0) Link component to a model [inlineComponent](#page-80-0) Inline reference architecture into model [connect](#page-33-0) Connect pairs of components

### **See Also**

[systemcomposer.arch.Architecture](#page-149-0)

### **Topics**

"Create an Architecture Model"

# **systemcomposer.arch.ComponentPort**

Represent a component port

# **Description**

This class inerits from systemcomposer.arch.BasePort.

# **Properties**

```
— 
(default) |
```
Example:

```
Data Types: single | double | int8 | int16 | int32 | int64 | uint8 | uint16 |
uint32 | uint64 | logical | char | string | struct | table | cell |
function_handle | categorical | datetime | duration | calendarDuration | fi
Complex Number Support: Yes
```
# **Object Functions**

## **Examples**

### **See Also**

# <span id="page-159-0"></span>**systemcomposer.arch.Connector**

Class that represents a connector between ports

# **Description**

The connector class represents a connectore between ports. This class is derived from systemcomposer.arch.element. This class inherits from systemcomposer.base.BaseElement and implements the interface systemcomposer.base.BaseConnector.

## **Creation**

Create a connector.

connector = connect(architecture, outports, inports)

# **Properties**

#### **ParentArchitecture — Handle to the parent component that owns this component**

Architecture object

Data Types: systemcomposer.arch.Architecture

**SourcePort — Source of the connection**

architecture port | component port

The source port is an output port.

**DestinationPort — Destination of the connection** architecture port | component port

The destination port is an input port.

### **Direction — Port direction**

'Input' | 'Output'

### **Interface — Interface attached to the port**

signal interface

Data Types: systemcomposer.interface.SignalInterface

# **Object Functions**

### **See Also**

[systemcomposer.arch.Element](#page-161-0)

### **Topics**

"Create an Architecture Model"

# <span id="page-161-0"></span>**systemcomposer.arch.Element**

Base class of all model elements

# **Description**

The Element class is the base class for all model elements — Architecture, component, port, and connector. This class inherits from systemcomposer.base.BaseElement.

# **Creation**

Create an architecture, component, port, or connector:

addComponent addPort connect

## **Properties**

**UUID** - Unique identifier for a model element character vector

<property description>

Example: '91d5de2c-b14c-4c76-a5d6-5dd0037c52df'

### **ExternalUID** - External identifier

character vector

Set an external ID that is preserved over the lifespan of the element. The external ID is preserved through all operations that preserve the UUID.

Example: 'network\_connector\_01'

**Model — Handle to the parent System Composer model of the element** systemcomposer.arch.Model object

#### <property description>

Example: <property example>

### **SimulinkHandle — Simulink handle for Architecture element**

'SimulinkHandle'

Simulink handle for Architecture element. This property is necessary for several Simulink related workflows and for using Simulink Requirement APIs.

Example: name = get(object, 'SimulinkHandle')

# **Object Functions**

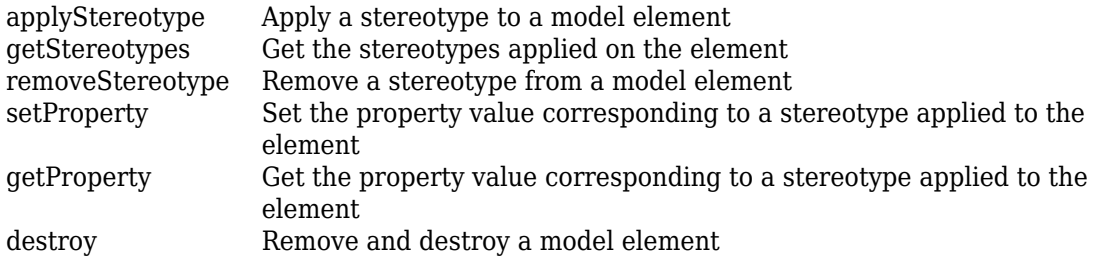

## **See Also**

```
systemcomposer.arch.BasePortsystemcomposer.arch.Component |
systemcomposer.arch.Connector
```
### **Topics**

"Create an Architecture Model"

# **systemcomposer.arch.Model**

Represent a System Composer model

# **Description**

Use the Model class to create and manage architecture objects in a System Composer model.

# **Creation**

objModel = systemcomposer.createModel(modelName)

The method [createModel](#page-38-0) is the constructor for the systemcomposer.arch.Model class.

# **Properties**

### **Name — Name of a model**

character vector | string

Data Types: char | string

**Architecture — Root architecture of a System Composer model** Architecture object

Data Types: systemcomposer.arch.Architecture

**SimulinkHandle — Handle** real number

Handle to the Simulink representation of the System Composer model.

Data Types: double

**Profiles — Array of handles to proᎮles** array of Profile objects

Array of handles to profiles attached to the model.

Data Types: systemcomposer.internal.profile.Profile

### **InterfaceDictionary — Dictionary object that holds interfaces**

Dictionary object

Dictionary object that holds interfaces. If the model is not linked to an external dictionary, this is a handle to the implicit dictionary

Data Types: systemcomposer.interface.Dictionary

#### **Views — Array of handles to model views** array of ViewArchitecture objects

#### Array of handles to model views.

Example: objViewArchitecture = get(objModel, 'Views') Data Types: systemcomposer.view.ViewArchitecture

## **Methods**

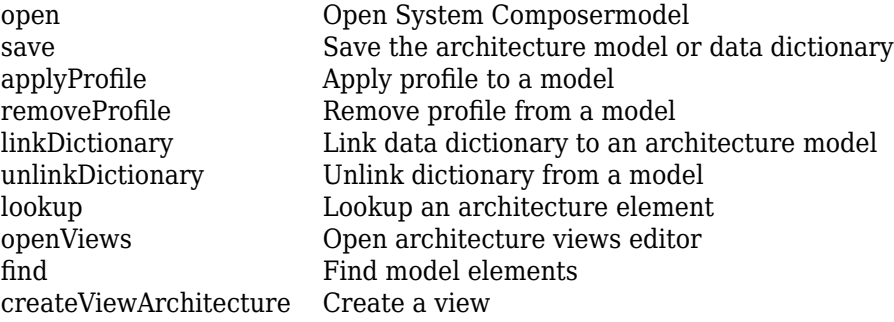

## **See Also**

**Topics** "Create an Architecture Model"

Represent a variant component

## **Description**

This class inherits from systemcomposer.arch.BaseComponent.

## **Properties**

**—**  (default) |

Example:

```
Data Types: single | double | int8 | int16 | int32 | int64 | uint8 | uint16 |
uint32 | uint64 | logical | char | string | struct | table | cell |
function_handle | categorical | datetime | duration | calendarDuration | fi
Complex Number Support: Yes
```
## **Object Functions**

## **Examples**

### **See Also**

# **systemcomposer.base.BaseArchitecture**

Interface class which defines the common properties and methods

# **Description**

Interface class which defines the common properties and methods of an Architecture. This interface is implemented by arch.Architecture and view.ViewArchitecture. The descriptions of the properties and methods are given in the classes who implement.

# **Properties**

#### **Name — <property purpose>**

character vector

#### <property description>

Example: name = get(object, 'Name'); set(object, 'Name', name)

### **Parent — <property purpose>**

<property type>

#### <property description>

Example: parentComponents = get(object, 'Parent')

**Components — <property purpose>** <property type>

## <property description>

Example: childComponents = get(object,'Components')

#### **Ports — <property purpose>** <property type>

#### <property description>

Example: ports = get(object,'Components')

# **Examples**

# **See Also**

# **systemcomposer.base.BaseComponent**

Interface class which defines the common properties and methods

# **Description**

Interface class which defines the common properties and methods of a Component. This interface is implemented by arch.BaseComponent and view.BaseViewComponent. The descriptions of the properties and methods are given in the classes who implement.

# **Properties**

### **Name — <property purpose>**

character vector

#### <property description>

Example: name = get(object, 'Name'); set(object, 'Name', name)

## **Parent — <property purpose>**

<property type>

### <property description> Example: parent = get(object, 'Parent')

**Ports — <property purpose>** <property type>

### <property description> Example: ports = get(object,'Components')

**Architecture — <property purpose>** <property type>

#### <property description>

Example: architecture = get(object,'Architecture')

### **OwnedArchitecture — <property purpose>**

<property type>

#### <property description>

Example: ownedArchitecture = get(object,'OwnedArchitecture')

# **Examples**

## **See Also**

### **Topics**

"Creating Architecture Views Interactively"

# **systemcomposer.base.BaseConnector**

Interface class which defines the common properties and methods of a Connector

# **Description**

Interface class which defines the common properties and methods of a Connector. This interface is implemented by arch.Connector and view.ViewConnector. The descriptions of the properties and methods are given in the classes who implement.

# **Properties**

### **Parent — <property purpose>**

<property type>

#### <property description>

Example: parent = get(object, 'Parent')

#### **SourcePort — <property purpose>** <property type>

### <property description>

Example: sourcePort = get(object, 'SourcePort')

#### **DestinationPort — <property purpose>** <property type>

### <property description> Example: ports = get(object,'DestinationPort')

# **Examples**

# **See Also**

### **Topics**

"Creating Architecture Views Interactively"

# **systemcomposer.base.BaseElement**

Base class for all architecture model elements

# **Description**

Base class for all architecture model elements in both systemcomposer.arch and systemcomposer.view packages.

# **Properties**

### **UUID** – Unique identifier for the architecture model element

character vector

Get a unique identifier for the architecture model element.

Example: uuid = get(object, 'UUID'

### **ExternalUID — External ID that is preserved**

character vector

This is an external ID that can be set on the object that is then preserved over its lifespan. It is guaranteed that this ID will be preserved through all operation that preserve the UUID.

Example: uid = get(object, 'ExternalUID') Example: set(object, 'ExternalUID', uid)

### **Model — Parent model**

character vector

Returns the parent System Composer model of this model element.

```
Example: m = get(object,'Model')
```
# **Object Functions**

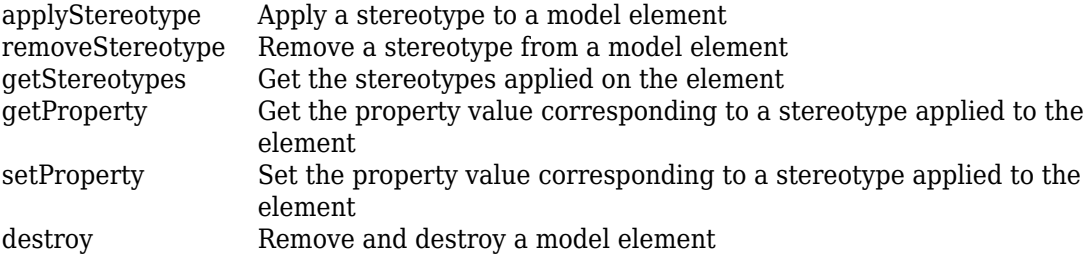

# **Examples**

## **See Also**

# **systemcomposer.base.BasePort**

Interface class which defines the common properties and methods of a Port

# **Description**

Interface class which defines the common properties and methods of a Port. This interface is implemented by arch.BasePort and view.BaseViewPort. The descriptions of the properties and methods are given in the classes who implement.

# **Properties**

### **Name — <property purpose>**

character vector

#### <property description>

Example: name = get(object, 'Name'); set(object, 'Name', name)

# **Parent — <property purpose>**

<property type>

### <property description> Example: parent = get(object, 'Parent')

**Direction — <property purpose>** <property type>

### <property description> Example: direction = get(object,'Direction')

#### **Interface — <property purpose>** <property type>

#### <property description>

Example: interface = get(object,'Interface')

### **Connectors — <property purpose>**

<property type>

### <property description>

Example: connectors = get(object,'Connectors')

### **Connected — <property purpose>** <property type>

<property description> Example: connected = get(object,'Connected')

# **Object Functions**

# **Examples**

## **See Also**

# **systemcomposer.interface.Dictionary**

Class that represents an element in the signal interface

# **Description**

The systemcomposer.interface.Dictionary class represents the interface dictionary of an architecture model.

# **Creation**

Create a signal element.

dictionary = <architecture>.InterfaceDictionary;

# **Properties**

**Interfaces — Interfaces deᎮned in the dictionary** array of signal interfaces Data Types: systemcomposer.interface.Dictionary

### **UUID** - Unique identifier

string

# **Object Functions**

[addInterface](#page-19-0) Create a named interface in an interface dictionary [removeInterface](#page-115-0) Remove a named interface from an interface dictionary [getInterface](#page-65-0) Get the object for a named interface in an interface dictionary [getInterfaces](#page-67-0) Get the object for a named interface in an interface dictionary

# **See Also**

[systemcomposer.interface.SignalElement](#page-178-0)

### **Topics**

"Define Interfaces"

# <span id="page-178-0"></span>**systemcomposer.interface.SignalElement**

Class that represents an element in the signal interface

# **Description**

The SignalElement class represents a single element in the signal interface

# **Creation**

Create a signal element.

addElement(interface,elementName)

# **Properties**

**Interface — Handle to the parent interface of the element** Interface object Data Types: systemcomposer.interface.SignalInterface

**Name — Element name** string

**Dimensions — Dimensions of the element** array of positive integers

**Type — Data type of the element** string

**Complexity — complexity of the element** 'real' | 'complex'

**Units — Units of the element** string

**Minimum — Minimum value for the element** double

**Maximum — Maximum value for the element** double

**Description — Description text for the element** string

## **Object Functions**

[destroy](#page-49-0) Remove and destroy a model element

## **See Also**

[addInterface](#page-19-0)

### **Topics**

"Define Interfaces"
# <span id="page-180-0"></span>**systemcomposer.interface.SignalInterface**

Class that represents the structure of the signal interface

### **Description**

The SignalInterface class represents the structure of the signal interface at a given port

### **Creation**

Create an interface.

interface = addInterface(architecture, name)

# **Properties**

**Dictionary — Handle to the parent dictionary of the interface** Interface dictionary object Data Types: systemcomposer.interface.Dictionary

**Name — Interface name** string

#### **Elements — Elements in interface**

array of interface elements

### **Object Functions**

[addElement](#page-13-0) Add a signal interface element [removeElement](#page-113-0) Remove a signal interface element [getElement](#page-63-0) Get the object a signal interface element [destroy](#page-49-0) Remove and destroy a model element

### **See Also**

[systemcomposer.interface.SignalInterface](#page-180-0)

#### **Topics**

"Define Interfaces"

# **systemcomposer.io.ModelBuilder**

Model builder for System Composer architecture models

# **Description**

Build System Composermodels using the model builder utility class. Build System Composer models with these sets of information: components and their position in architecture hierarchy, ports and their mappings to components, connections between the components through ports, and interfaces in architecture models and their mappings to ports.

### **Creation**

### **Syntax**

builder = systemcomposer.io.ModelBuilder(profile)

#### **Description**

builder = systemcomposer.io.ModelBuilder(profile) creates the ModelBuilder object.

#### **Input Arguments**

**profile — Metadata XML Ꭾle** character vector

File that contains a set of properties for any model element.

#### **Output Arguments**

#### **builder — Model builder instantiation** ModelBuilder object

ModelBuilder object used to build a System Composer model.

### **Properties**

#### **Components — Component information**

table

Table containing the hierarchical information of components, type of component (for example, reference, variant, or adapter), stereotypes applied on component, and ability to set property values of component.

#### **Ports — Ports information**

table

Table containing the information about ports, their mappings to components and interfaces, as well as stereotypes applied on them.

#### **Connections — Connections information**

table

Table containing information about the connections between the ports defined in ports table also stereotypes applied on connections.

#### **Interfaces — Interfaces information**

table

Table containing the definitions of various interfaces and their elements.

#### **Utility Functions**

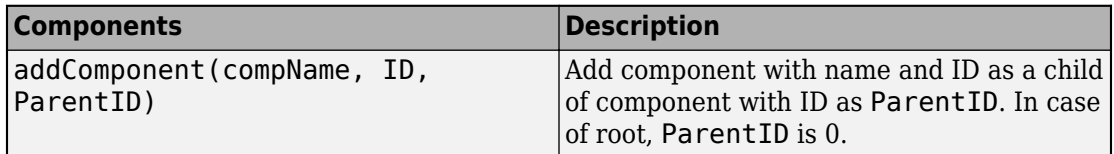

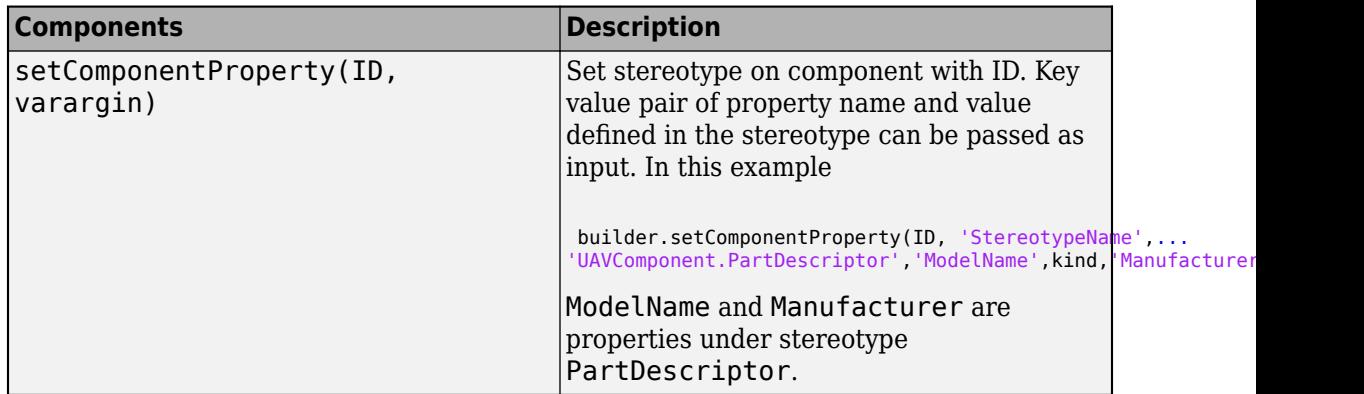

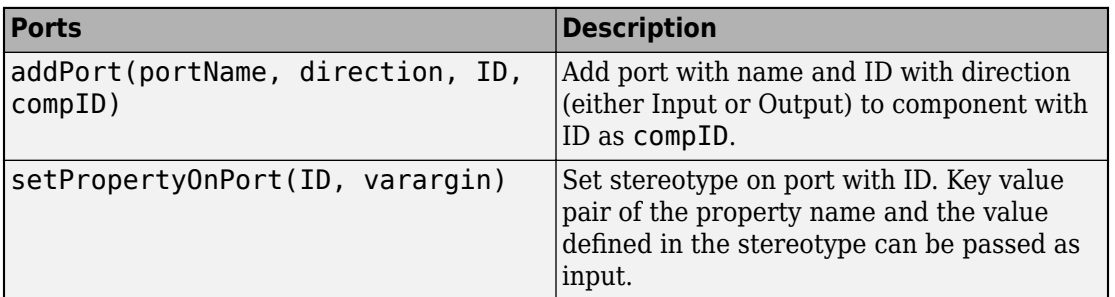

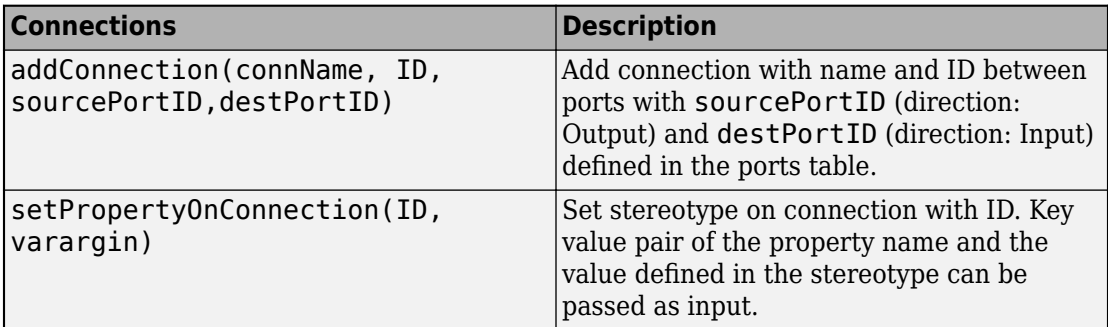

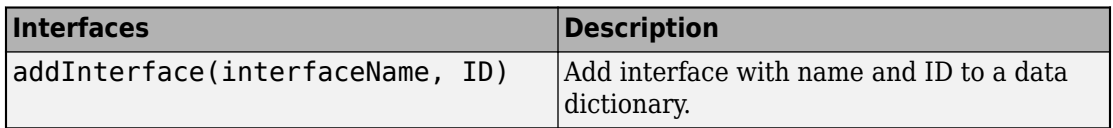

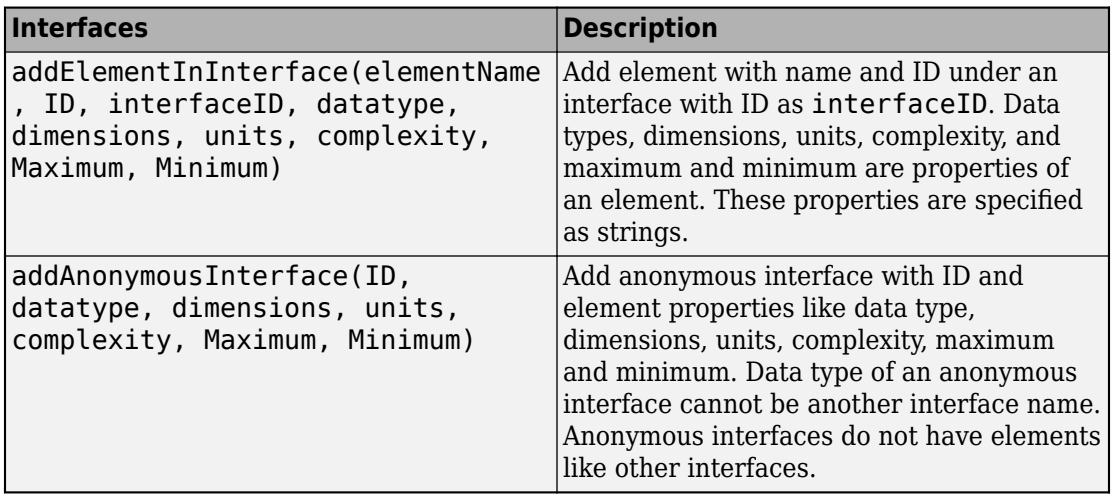

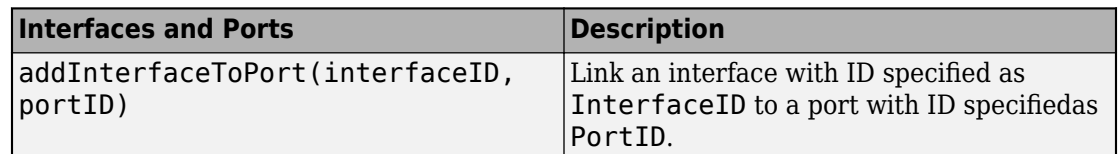

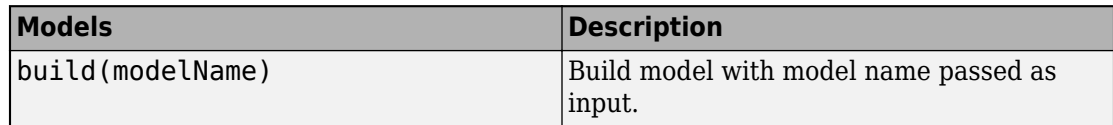

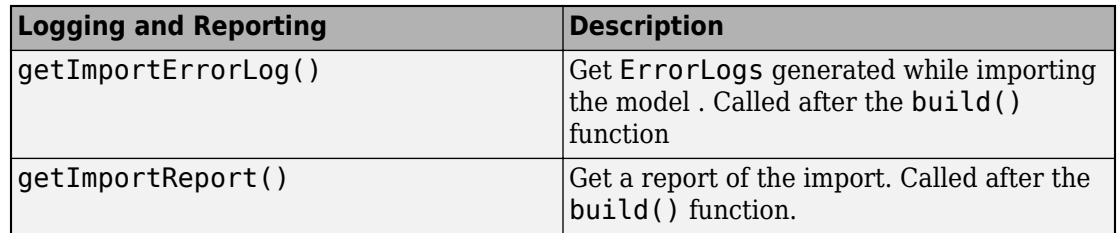

# **Examples**

#### **Import System Composer Architecture using Model Builder.**

This example shows how to import architecture specifications into System Composer using the systemcomposer.io.modelBuilder() utility class. These architecture specifications can be defined in external source such as Excel file.

In system composer, an architecture is fully defined by three sets of information:

- Components and its position in architecture hierarchy
- Ports and its mapping to components
- Connections between the components through ports In this example, we also import interface data definitions from external source.
- Interfaces in architecture models and its mapping to ports

This example uses systemcomposer.modelBuilder class to pass all of the above architecture information and import a System Composer model.

In this example, architecture information of a small UAV system is defined in an Excel spreadsheet and is used to create a System Composer architecture model.

#### **External Source Files**

• Architecture.xlsx : This Excel file contains hierarchical information of the architecture model. This example maps the external source data to System Composer model elements. Below is the mapping of information in column names to System Composer model elements.

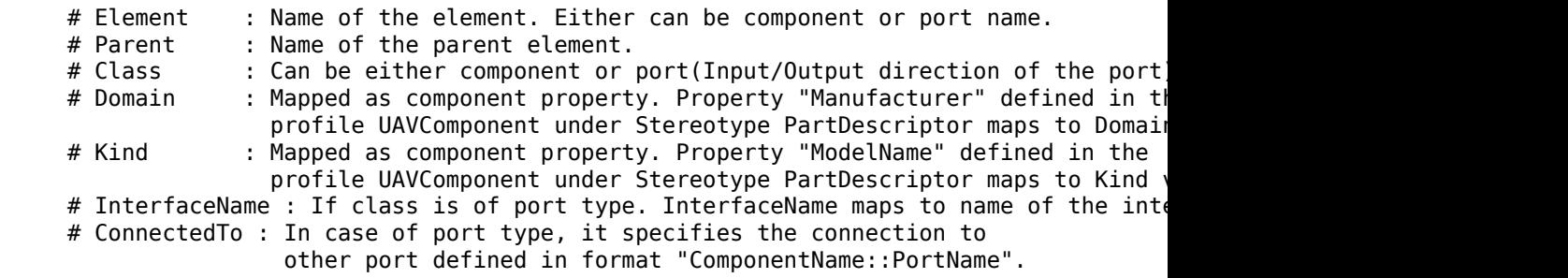

• DataDefinitions.xlsx : This excel file contains interface data definitions of the model. This example assumes the below mapping between the data definitions in the source excel file and interfaces hierarchy in System Composer :

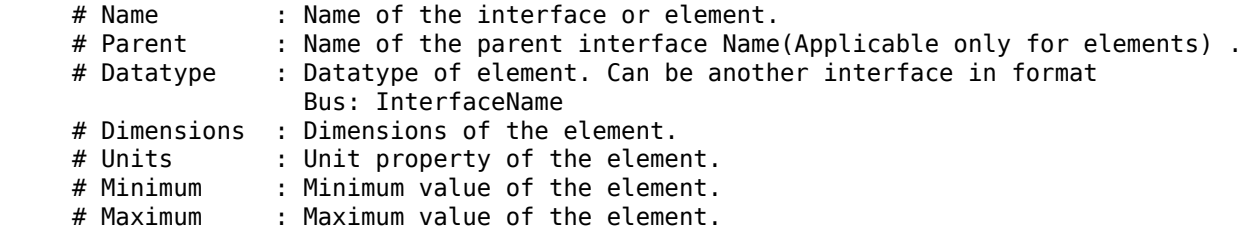

#### **Step 1. Instantiate the model builder class**

You can instantiate the model builder class with a profile name.

Make sure the current directory is writable because this example will be creating files.

```
[stat, fa] = file attrib(pwd);if ~fa.UserWrite
     disp('This script must be run in a writable directory');
     return;
end
% Name of the model to build.
modelName = 'scExampleModelBuider';
% Name of the profile.
profile = 'UAVComponent';
% Name of the source file to read architecture information.
architectureFileName = 'Architecture.xlsx';
```

```
% Instantiate the ModelBuilder
builder = systemcomposer.io.ModelBuilder(profile);
```
#### **Step 2. Build Interface Data Definitions.**

Reading the information in external source file DataDefinitions.xlsx, we build the interface data model.

Create MATLAB tables from source Excel file.

```
definitionContents = readtable('DataDefinitions.xlsx');
% systemcomposer.io.IdService class generates unique ID for a
% given key
idService = systemcomposer.io.IdService();
for rowItr =1:numel(definitionContents(:,1))
     parentInterface = definitionContents.Parent{rowItr};
```

```
 if isempty(parentInterface)
     % In case of interfaces adding the interface name to model builder.
     interfaceName = definitionContents.Name{rowItr};
     % Get unique interface ID. getID(container,key) generates
     % or returns(if key is already present) same value for input key
     % within the container.
     interfaceID = idService.getID('interfaces',interfaceName);
     % Builder utility function to add interface to data
     % dictionary.
     builder.addInterface(interfaceName,interfaceID);
 else
     % In case of element read element properties and add the element to
     % parent interface.
    elementName = definitionContents.Name{\text{row}It};
     interfaceID = idService.getID('interfaces',parentInterface);
     % ElementID is unique within a interface.
     % Appending 'E' at start of ID for uniformity. The generated ID for
     % input element is unique within parent interface name as container.
    elemID = idService.getID(parentInterface,elementName,'E');
     % Datatype, dimensions, units, minimum and maximum properties of
     % element.
     datatype = definitionContents.DataType{rowItr};
     dimensions = string(definitionContents.Dimensions(rowItr));
     units = definitionContents.Units(rowItr);
     % Make sure that input to builder utility function is always a
     % string.
     if ~ischar(units)
        units = ';
     end
     minimum = definitionContents.Minimum{rowItr};
    maximum = definitionContents.Maximum{rowItr};
     % Builder function to add element with properties in interface.
    builder.addElementInInterface(elementName, elemID, interfaceID, datatype, dimensions, trealis, and minimum, mi
 end
```
#### end

#### **Step 3. Build Architecture Specifications.**

Architecture specifications de Create MATLAB tables from source Excel file.

```
excelContents = readtable(architectureFileName);
% Iterate over each row in table.
for rowItr =1:numel(excelContents(:.1))
% Read each row of the excel file and columns.
     class = excelContents.Class(rowItr);
```

```
Parent = excelContents.Parent(rowItr);
Name = excelContents.Element{rowItr};
 % Populating the contents of table using the builder.
 if strcmp(class,'component')
    ID = idService.getID('comp',Name); % Root ID is by default set as zero.
     if strcmp(Parent,'scExampleSmallUAV')
        parentID = "0";
     else
         parentID = idService.getID('comp', Parent);
     end
     % Builder utility function to add component.
     builder.addComponent(Name,ID,parentID);
     % Reading the property values
     kind = excelContents.Kind{rowItr};
     domain = excelContents.Domain{rowItr};
     % *Builder to set stereotype and property values*
    builder.setComponentProperty(ID, 'StereotypeName','UAVComponent.PartDescriptor
 else
     % In this example, concatenation of port name and parent component name
     % is used as key to generate unique IDs for ports.
     portID = idService.getID('port',strcat(Name,Parent));
     % For ports on root architecture. compID is assumed as "0".
     if strcmp(Parent,'scExampleSmallUAV')
        compID = "0"; else
         compID = idService.getID('comp',Parent);
     end
     % Builder utility function to add port.
     builder.addPort(Name, class, portID, compID );
     % InterfaceName specifies the name of the interface linked to port.
     interfaceName = excelContents.InterfaceName{rowItr};
     % Get interface ID. getID() will return the same IDs already
     % generated while adding interface in Step 2.
     interfaceID = idService.getID('interfaces',interfaceName);
     % Builder to map interface to port.
     builder.addInterfaceToPort(interfaceID, portID);
     % Reading the connectedTo information to build connections between
     % components.
     connectedTo = excelContents.ConnectedTo{rowItr};
     % connectedTo is in format -:
```
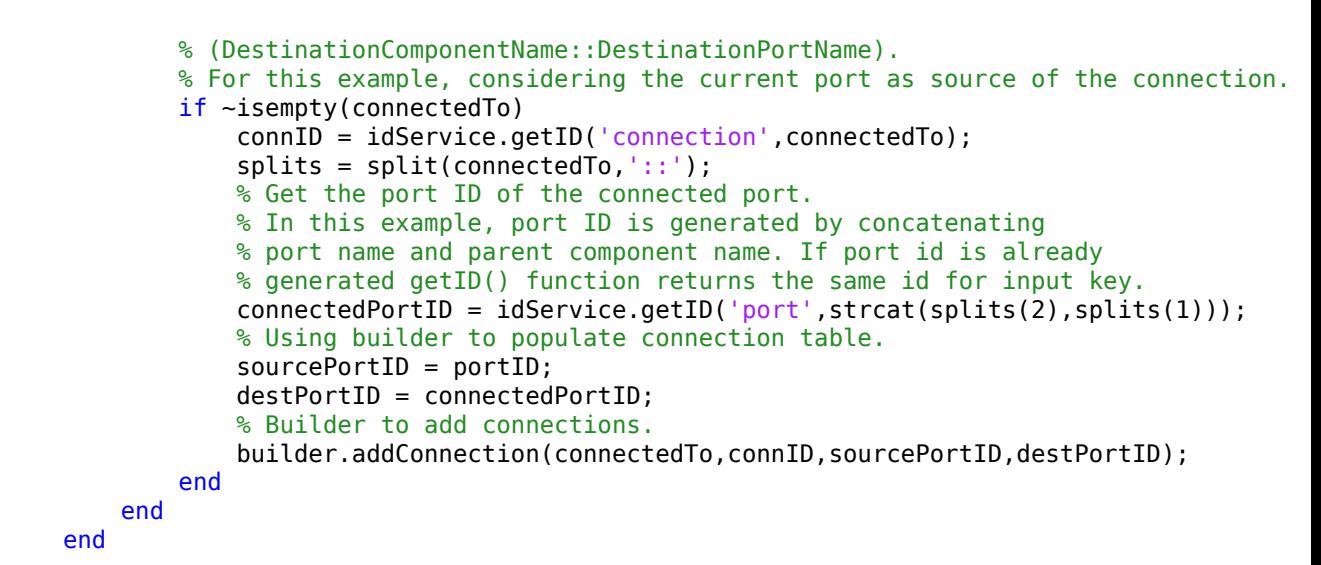

#### **Step 3. Builder build method imports model from populated tables.**

```
[model, importReport] = builder.build(modelName);
```
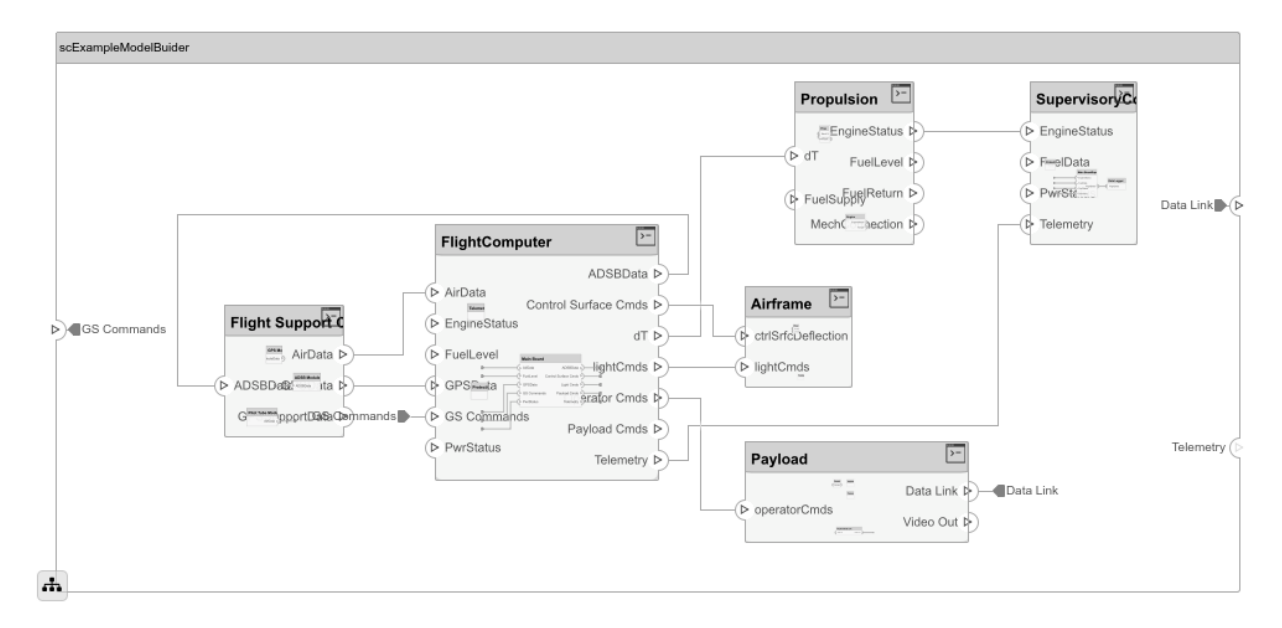

#### **Close Model**

bdclose(modelName);

### **See Also**

#### **Topics**

"Importing and Exporting Architecture Models"

# <span id="page-192-0"></span>systemcomposer.profile.Profile

Class that represents a profile

# **Description**

The Profile class represents architecture profiles.

# **Creation**

profiles = <architecture>.Profiles;

# **Properties**

#### Name — Name of the profile

string

Data Types: char

#### **Description - Description text for the profile**

string

Data Types: char

### **Object Functions**

[addStereotype](#page-24-0) Add a stereotype to the profile [removeStereotype](#page-121-0) Remove a stereotype from a model element

# **See Also**

[systemcomposer.profile.Stereotype](#page-196-0)

#### **Topics**

"Define Profiles and Stereotypes"

# systemcomposer.profile.Property

Class that represents a property

# **Description**

The Property class represents properties in a stereotype.

# **Creation**

addProperty(stereotype,AttributeName,AttributeValue)

# **Properties**

#### **Name — Name of the property** string

Data Types: char

#### **Name — Property name** string

Data Types: char

#### **Datatype — Property data type**

valid data type string

Data Types: char

#### **Dimensions — Dimensions of property** positive integer array

Data Types: char

#### **Min — Minimum value**

numeric value

Data Types: double

#### **Max — Maximum value**

numeric value Data Types: double

#### **Units — Property units**

string Data Types: char

### **Object Functions**

[destroy](#page-49-0) Remove and destroy a model element

### **See Also**

[systemcomposer.profile.Profile](#page-192-0) | [systemcomposer.profile.Stereotype](#page-196-0)

#### **Topics**

"Define Profiles and Stereotypes"

# <span id="page-196-0"></span>systemcomposer.profile.Stereotype

Class that represents a stereotype

### **Description**

The Stereotype class represents architecture stereotypes in a profile.

# **Creation**

addStereotype(profile,name,type)

# **Properties**

#### **Name — Name of the stereotype**

string

Data Types: char

#### **Description — Description text for the stereotype**

string

Data Types: char

#### **Icon — Icon for the stereotype**

string

Data Types: char

#### **Parent — The stereotype from which this stereotype inherits its properties**

stereotype

Data Types: systemcomposer.profile.Stereotype

#### **AppliesTo — The element type to which this stereotype can be applied** stereotype

Data Types: systemcomposer.profile.Stereotype

#### **Abstract — Whether the stereotype is abstract**

true | false

If true then stereotype cannot be directly applied on model elements, but instead serves as a parent for other stereotypes.

#### **Properties — Array of property definitions owned or inherited by this stereotype**

stereotype

Data Types: systemcomposer.profile.Stereotype

#### **Object Functions**

[reparent](#page-123-0) Move stereotype

[addProperty](#page-21-0) Add a property to a stereotype [removeProperty](#page-119-0) Remove a property from a stereotype

### **See Also**

[systemcomposer.profile.Stereotype](#page-196-0)

#### **Topics**

"Define Profiles and Stereotypes"

### <span id="page-198-0"></span>**systemcomposer.view.BaseViewComponent**

Base class for view components

### **Description**

This class inherits from [systemcomposer.view.ViewElement](#page-204-0) and implements the interface systemcomposer.base.BaseComponent.

### **Properties**

**Name — Name of the view component** character vector | string

Name of the view component.

Example: name = get(objBaseViewComponent, 'Name'); set(objBaseViewComponent, 'Name', name)

**Parent — Handle to parent view architecture of this component** ViewArchitecture object

Handle to the parent view architecture of this component.

Example:  $parent = get(objBaseViewComponent, 'Parent')$ 

**Architecture — Handle to view architecture of this component** ViewArchitecture object

Handle to the view architecture of this component.

Example: p = get(objBaseViewComponent, 'ViewArchitecture')

# **Examples**

# **See Also**

# **systemcomposer.view.ComponentOccurrence**

Shadow of a component from the composition in a view

### **Description**

This class inherits from systemcomposer. view. BaseViewComponent.

### **Properties**

**Component — Handle to the composition** systemcomposer.arch.BaseComponent object

Handle to the composition Component of this occurrence. Example: get(object, 'Component')

### **See Also**

### **systemcomposer.view.ViewArchitecture**

View components in an architecture view

### **Description**

A view architecture describes a set of view components that make up a view. This class inherits from the systemcomposer. view. ViewElement class and implements the[systemcomposer.base.BaseArchitecture](#page-166-0) interface.

### **Properties**

#### **Name — Name of the architecture**

character vector | string

Architecture name derived from the parent component or model name to which the architecture belongs.

Example: name = get(objViewArchitecture, 'Name')

#### **IncludeReferenceModels — Control inclusion of referenced models**

true | false

Control inclusion of referenced models.

Example: tf = get(objViewArchitecture, 'IncludeReferenceModels')

#### **Color — Color of the view architecture**

character vector | string

Color of the view architecture, specified as a character vector or string (for example, 'blue', 'black', 'green') or RGB value encoded in a hexadecimal string (for example, '#FF00FF', '#DDDDDD'). An invalid color string results in an error.

Example: color = get(objViewArchitecture, 'Color')

#### **Description — Description of the view architecture**

character vector | string

Description of the view architecture.

```
Example: description = get(objViewArchitecture, 'Description');
set(objViewArchitecture, 'Description', description)
```
#### **Parent — Component that owns the view architecture**

systemcomposer.view.BaseViewComponent object

Handle to the component that owns this view architecture. The returned object is of type systemcomposer.view.BaseViewComponent. For a root view architecture, returns an empty handle.

```
Example: parentComponent = get(objViewArchitecture, 'Parent')
```
#### **Components — Array of handles to child components**

```
array of systemcomposer.base.BaseViewComponents objects
```
Array of handles to the set of child components of this view Architecture.

Example: childComponents = get(objViewArchitecture, 'Components')

#### **Methods**

[addComponent](#page-9-0) Add component to view given path createViewComponent [removeComponent](#page-111-0) Remove a component from a view

### **Examples**

#### **See Also**

**Introduced in R2009b**

# **systemcomposer.view.ViewComponent**

View component within an architecture view

# **Description**

A view component is a component that exist only in the view it is created in. These components do not exist in the composition. This class inherits from [systemcomposer.view.BaseViewComponent](#page-198-0).

### **See Also**

# <span id="page-204-0"></span>**systemcomposer.view.ViewElement**

Base class of all view elements

# **Description**

Base class of all view elements. This class inherits from [systemcomposer.base.BaseElement](#page-172-0).

# **Properties**

**ZCIdentifier** — Identifier of object character vector (default) | string

Gets the identifier of an object. Used by Simulink Requirements. Example: identifier = get(objViewElement, 'ZCIdentifier')

### **Examples**

**See Also**

**Introduced in R2009b**

# **Blocks — Alphabetical List**

# <span id="page-207-0"></span>**Component**

Add component to an architecture model

# **Description**

Use a Component block to represent a structural or behavioral element at any level of an architecture model hierarchy. Add ports to the block for connecting to other components. Define an interface for the ports and add properties using stereotypes.

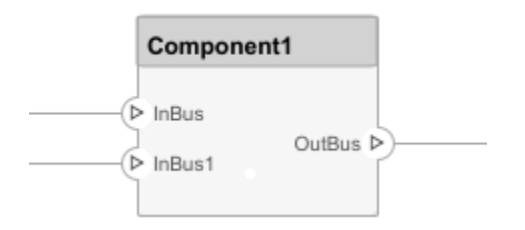

### **Ports**

#### **Input Port**

**Source — Provide connection from another component**

#### **Output Port**

**Destination — Provide connection to another component**

### **See Also**

#### **Blocks**

[Adapter](#page-213-0) | [Reference Component](#page-209-0) | [Variant Component](#page-211-0)

#### **Topics**

"Implement Components in Simulink"

### <span id="page-209-0"></span>**Reference Component**

Link to an architectural definition or Simulink behavior

### **Description**

Use a Reference Component block to link an architectural definition of a component or a Simulink behavior.

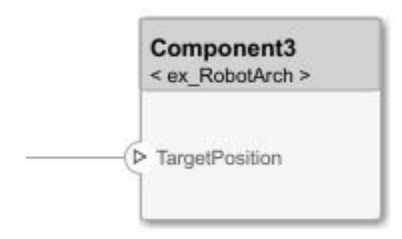

#### **Ports**

#### **Input Port**

**Source — Provide connection from another component**

#### **Output Port**

**Destination — Provide connection to another component**

#### **See Also**

#### **Blocks**

[Adapter](#page-213-0) | [Component](#page-207-0) | [Variant Component](#page-211-0)

#### **Topics**

"Implement Components in Simulink"

# <span id="page-211-0"></span>**Variant Component**

Add components with alternative designs

# **Description**

Use a Variant Component block to create multiple deign alternatives for a component.

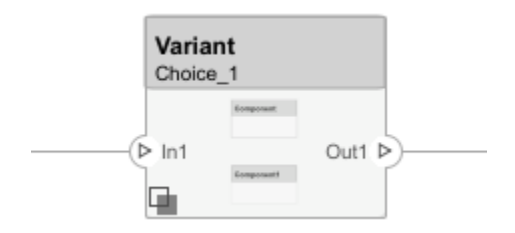

### **Ports**

#### **Input Port**

**Source — Provide connection from another component**

#### **Output Port**

**Destination — Provide connection to another component**

### **See Also**

**Blocks** [Adapter](#page-213-0) | [Component](#page-207-0) | [Reference Component](#page-209-0) | Subsystem

#### **Topics**

"Decompose and Reuse Components"

# <span id="page-213-0"></span>**Adapter**

Connect components with different interfaces

# **Description**

You can have different interface definitions assigned to the source port and destination port of a connection. This could represent an intermediate point in design, where components from different sources are brought together. Use an Adapter block to connect components with different interfaces.

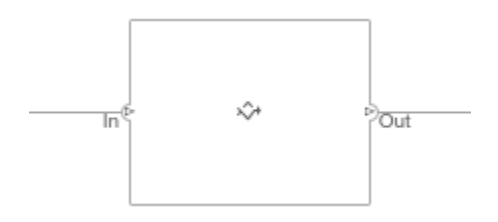

#### **Ports**

#### **Input Port**

**Source — Provide connection from a component**

#### **Output Port**

**Destination — Provide connection to a component**

### **See Also**

#### **Blocks**

[Component](#page-207-0) | [Reference Component](#page-209-0) | [Variant Component](#page-211-0)

#### **Topics**

"Assign Interfaces to Ports" "Interface Adapter"